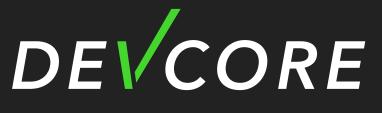

SECURITY CONSULTING

Your printer is not your printer ! - Hacking Printers at Pwn2Own

Angelboy

angelboy@chroot.org

**Y** 

@scwuaptx

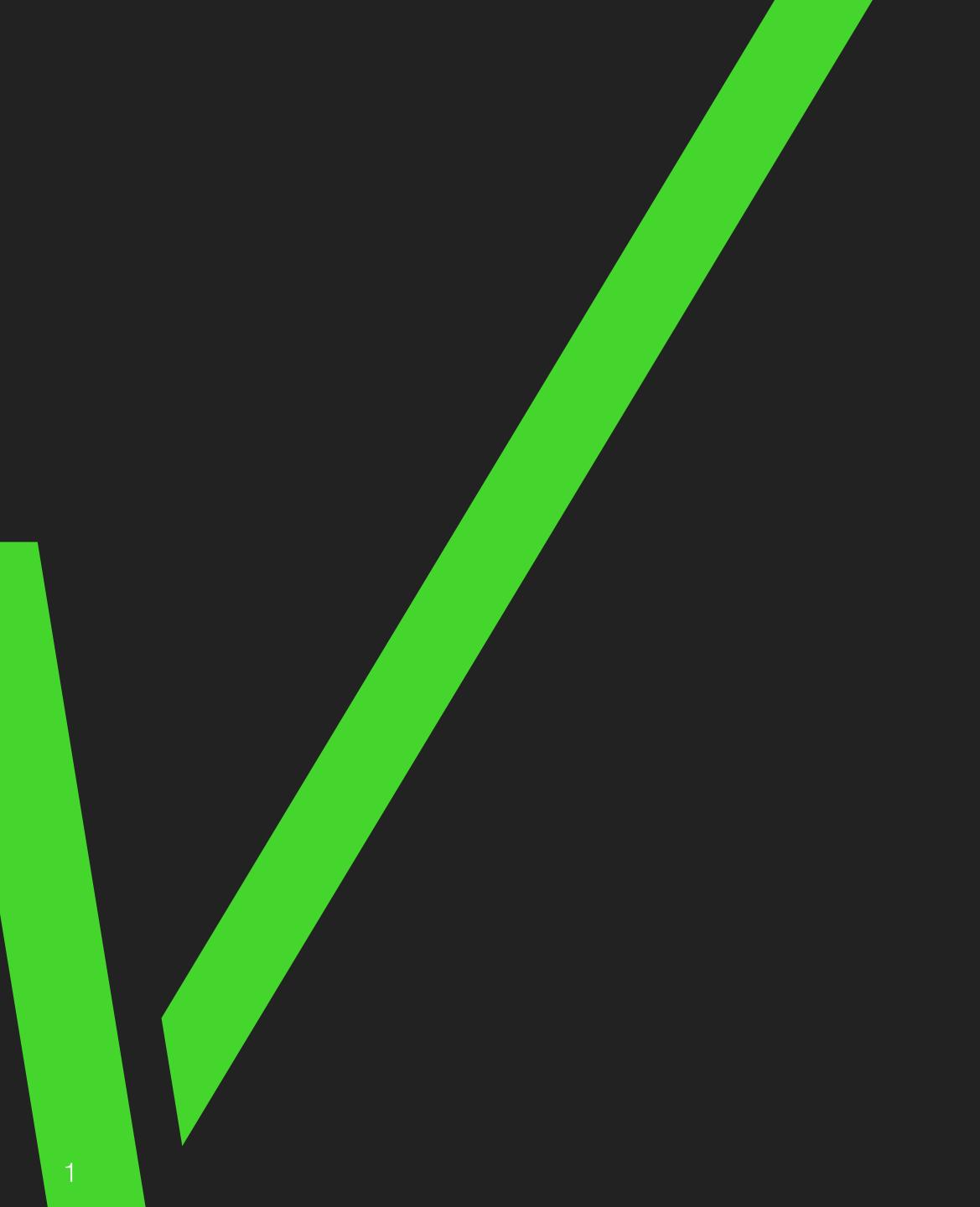

# Whoami

Angelboy

- Researcher at DEVCORE
- Ex-CTF Player
  - HITCON / 217
- Chroot
- Pwn2Own
  - 2020 Tokyo/2021 Austin
- Co-founder of pwnable.tw
- Speaker
  - HITB GSEC 2018/AVTokyo 2018/VXCON/HITCON

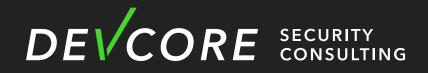

V ....,

### PHNABLE. TH

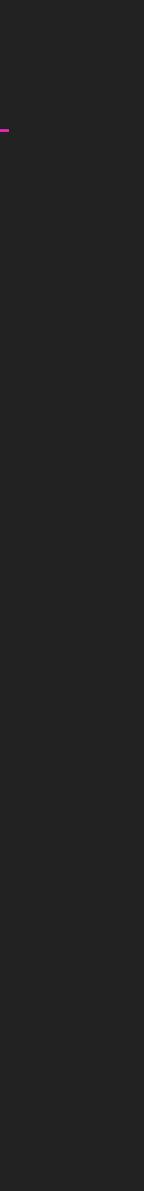

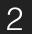

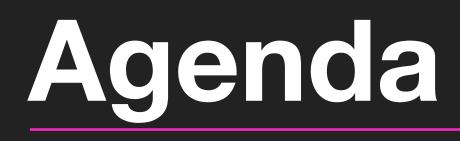

- Introduction
- Analysis
- Attack Surface
- Hacking printers at Pwn2Own
- Mitigation
- Conclusion

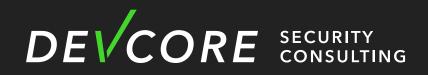

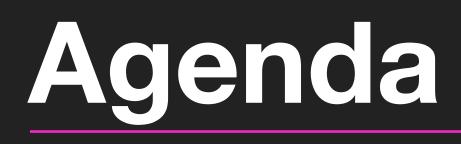

- Introduction
- Analysis
- Attack Surface
- Hacking printers at Pwn2Own
- Mitigation
- Conclusion

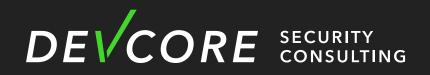

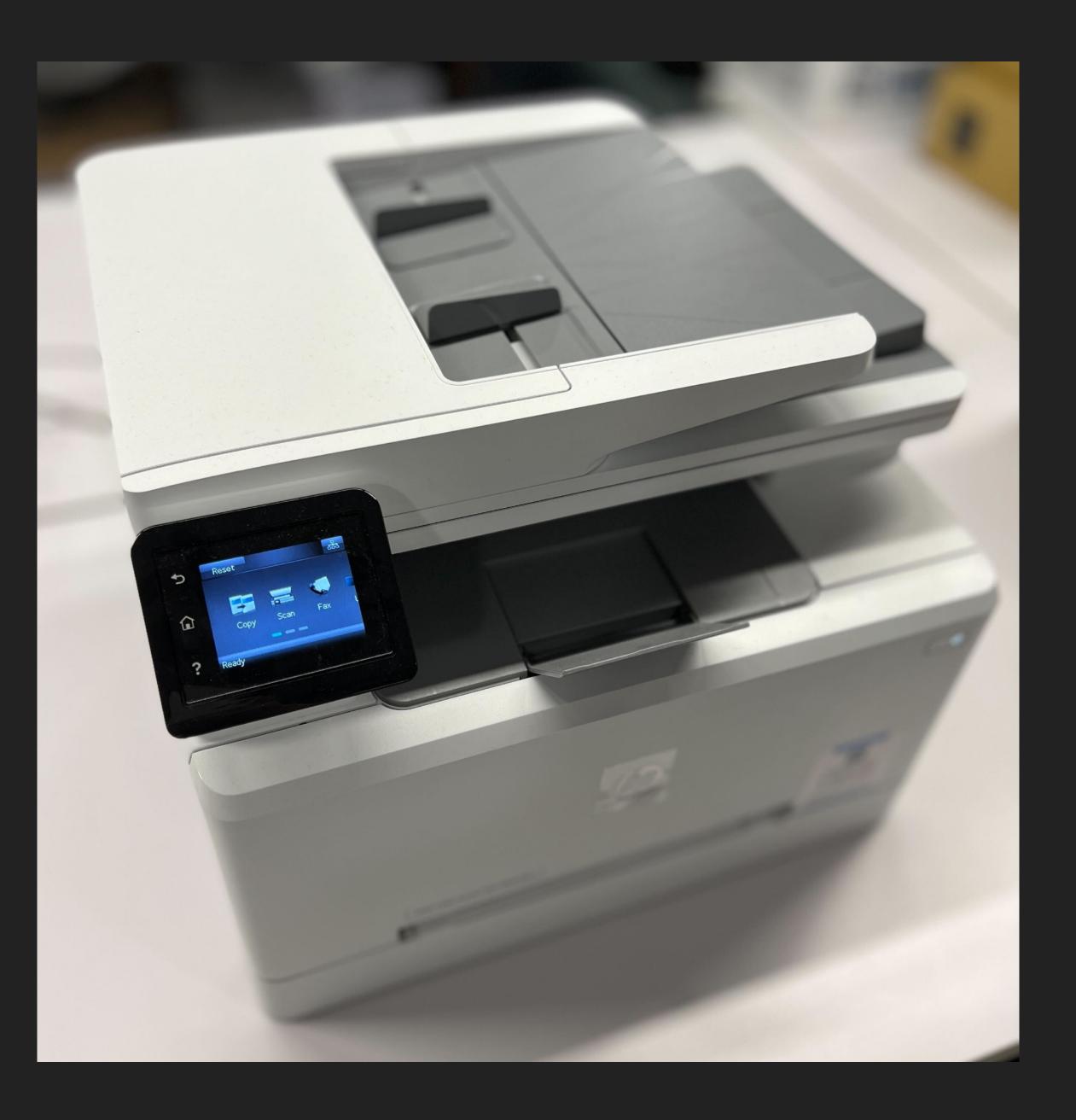

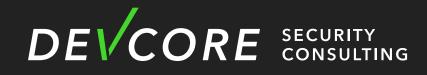

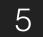

### Introduction Printer

- In the early days
  - to use the printer, it was necessary to
    - Use IEEE1284 or USB to connect to the Computer
    - Install Printer driver before printing
- Usually only a single printer feature

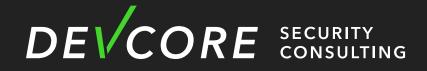

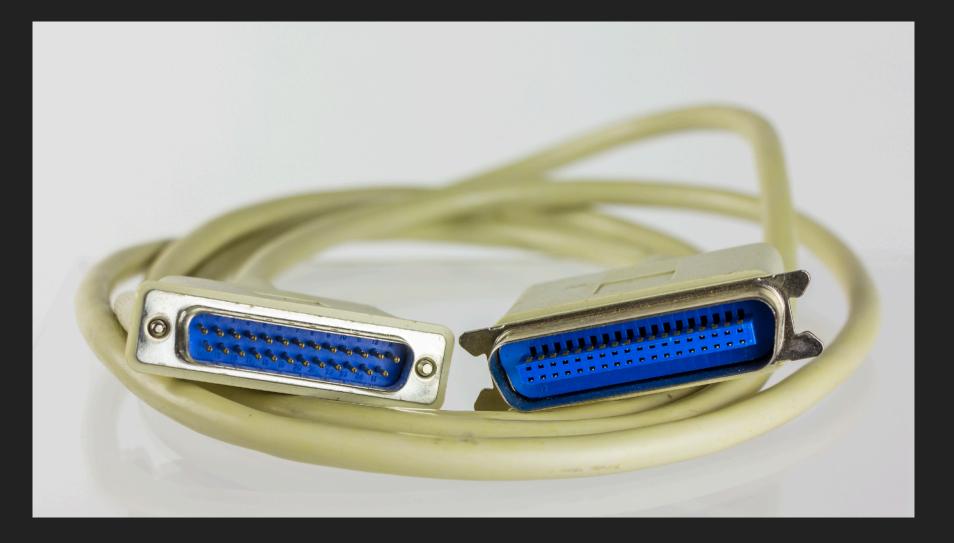

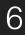

### Introduction **Printer - IoT**

Nowadays

more convenient but also closer to IoT

It can be found immediately when connected to intranet

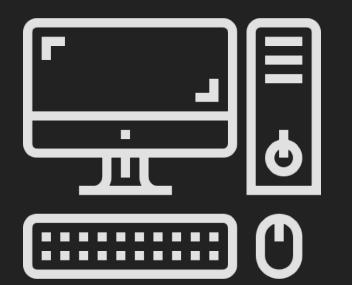

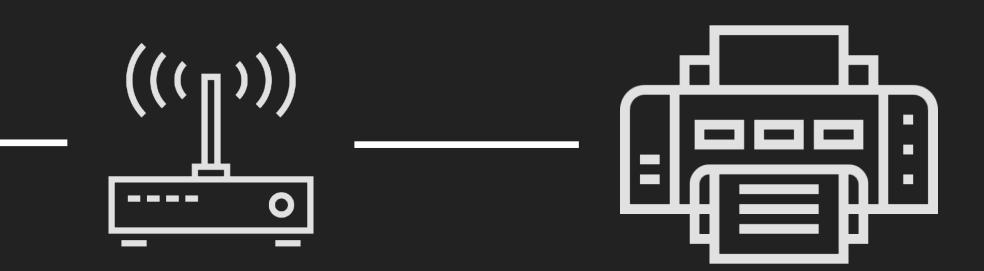

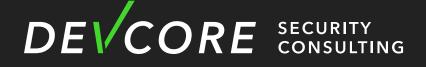

# • Printer can provide a variety of services which make printer not only

image: Flaticon.com

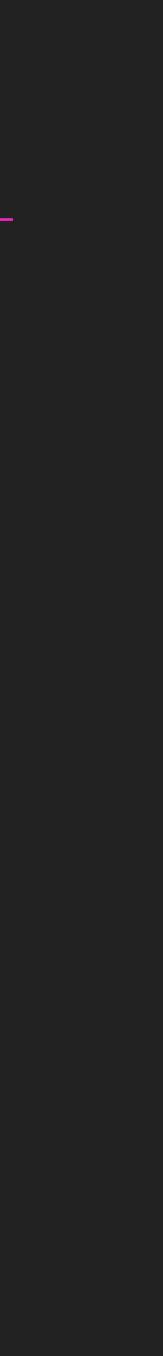

### Introduction Printer - IoT

LPD Printing: LPD Banner Page Printing: **FTP Printing:** 9100 Printing: Bonjour: **IPP Printing: IPPS Printing: AirPrint**: SLP: **WS-Discovery: WS-Print**: WS-Scan: SNMP: LLMNR:

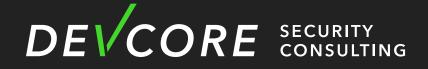

Enabled Enabled Disabled Enabled Enabled Enabled Enabled Enabled Enabled Enabled Enabled Enabled Enabled Enabled

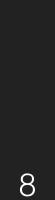

# Printing is also easier

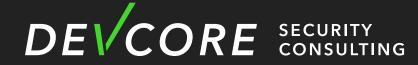

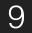

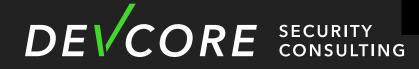

### I see you're not working

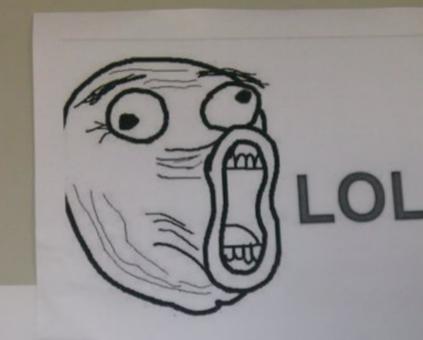

https://images.plurk.com/2UhjPCQFrPya3pxKLeEdK9.jpg

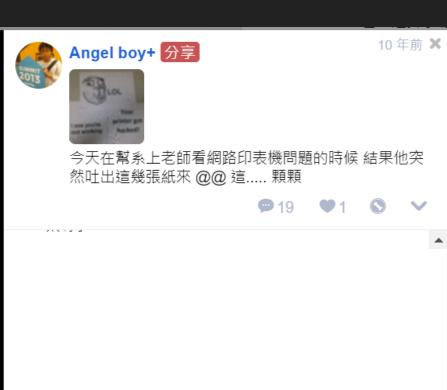

.

Your printer got hacked!

.

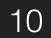

# Motivation

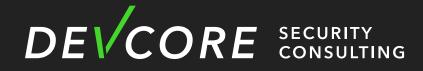

### Introduction Motivation

- Intranet
  - Printer is one of the most common devices in the intranet

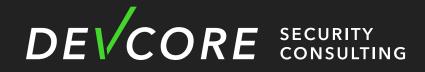

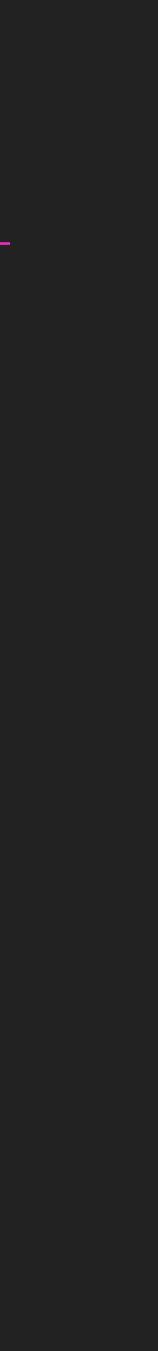

### Introduction Motivation

- Intranet
  - Printer is one of the most common devices in the intranet
  - Good target to hide our actions

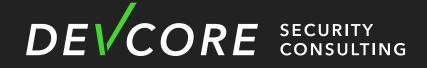

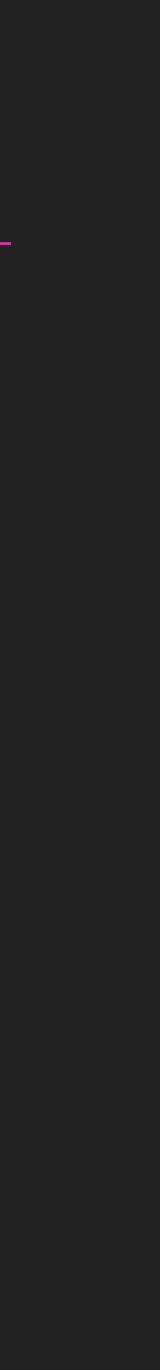

### Introduction Motivation

- Intranet
  - Printer is one of the most common devices in the intranet
  - Good target to hide our actions
  - Sometimes integrate with Active Directory

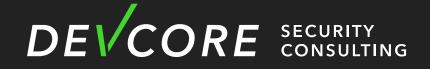

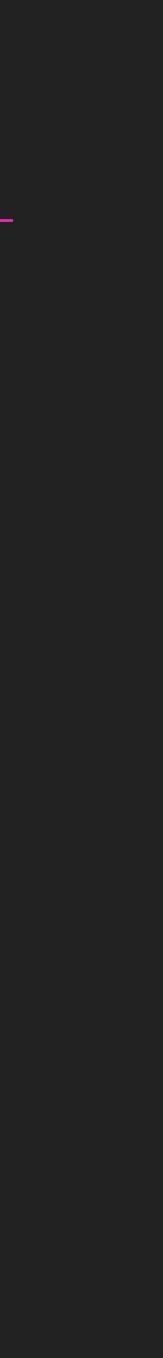

# Introduction

### Motivation

### • Pwn2Own 2021 Austin

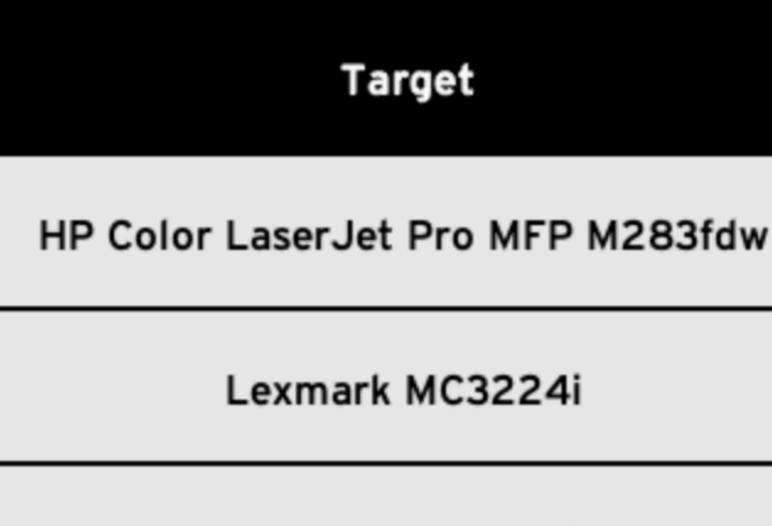

Canon ImageCLASS MF644Cdw

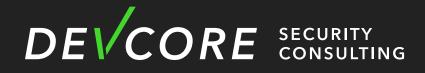

|   | Cash Prize     | Master of Pwn<br>Points |
|---|----------------|-------------------------|
| w | \$20,000 (USD) | 2                       |
|   | \$20,000 (USD) | 2                       |
|   | \$20,000 (USD) | 2                       |

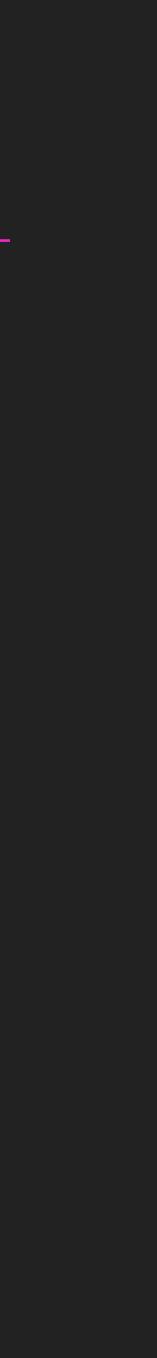

%0Acat%20/etc/passwd

# We thought they were trivial at first, but ...

; /bin/usr/id ;

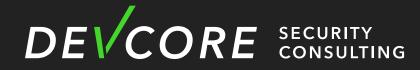

**`**|s`

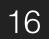

### RTOS (Real-Time Operating System)

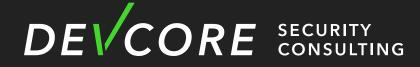

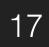

### Challenge Accept !

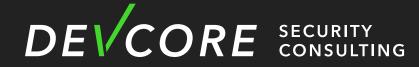

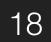

DE CORE SECURITY CONSULTING

PEVCORI

(bp)

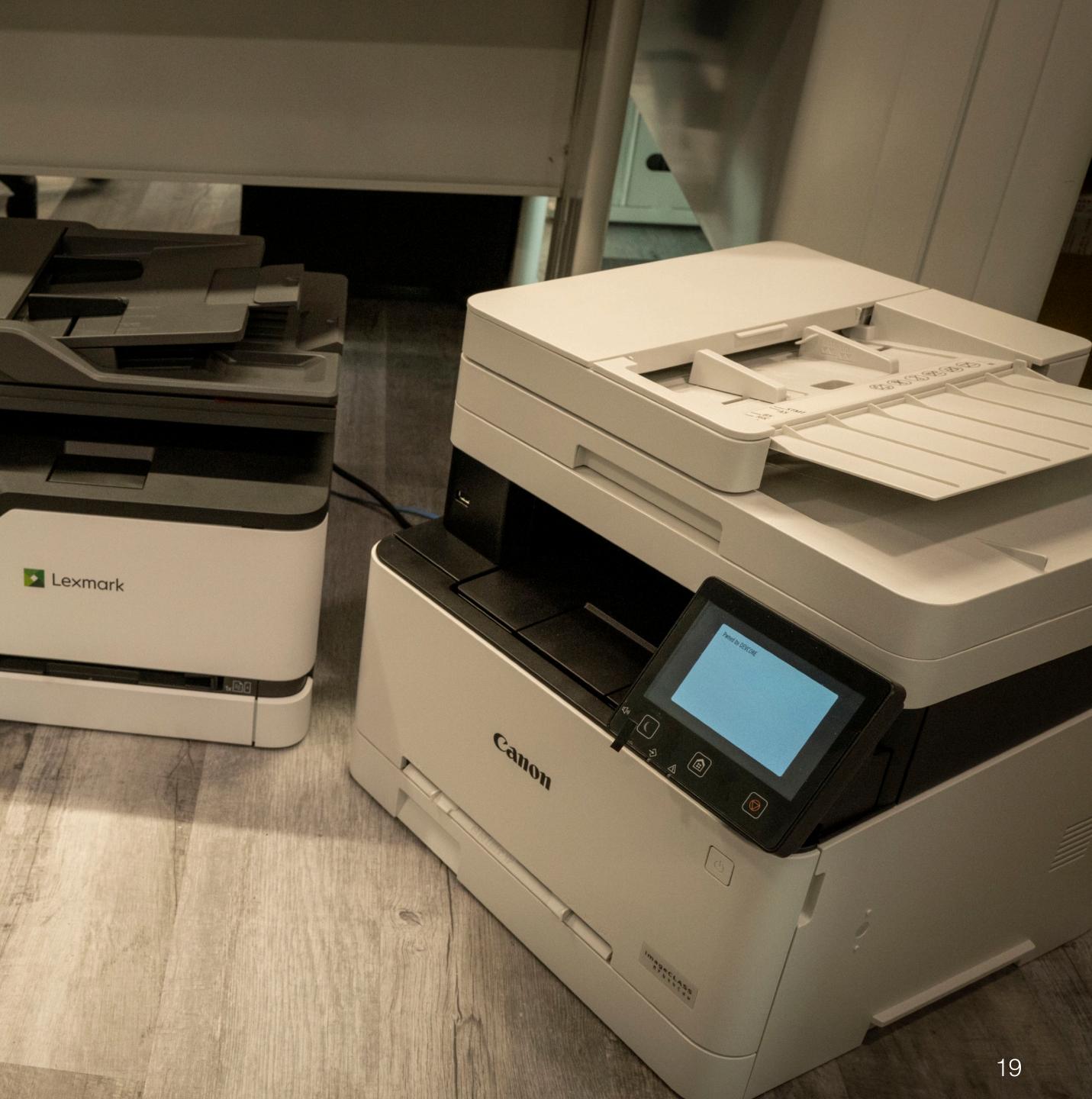

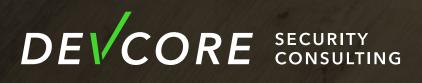

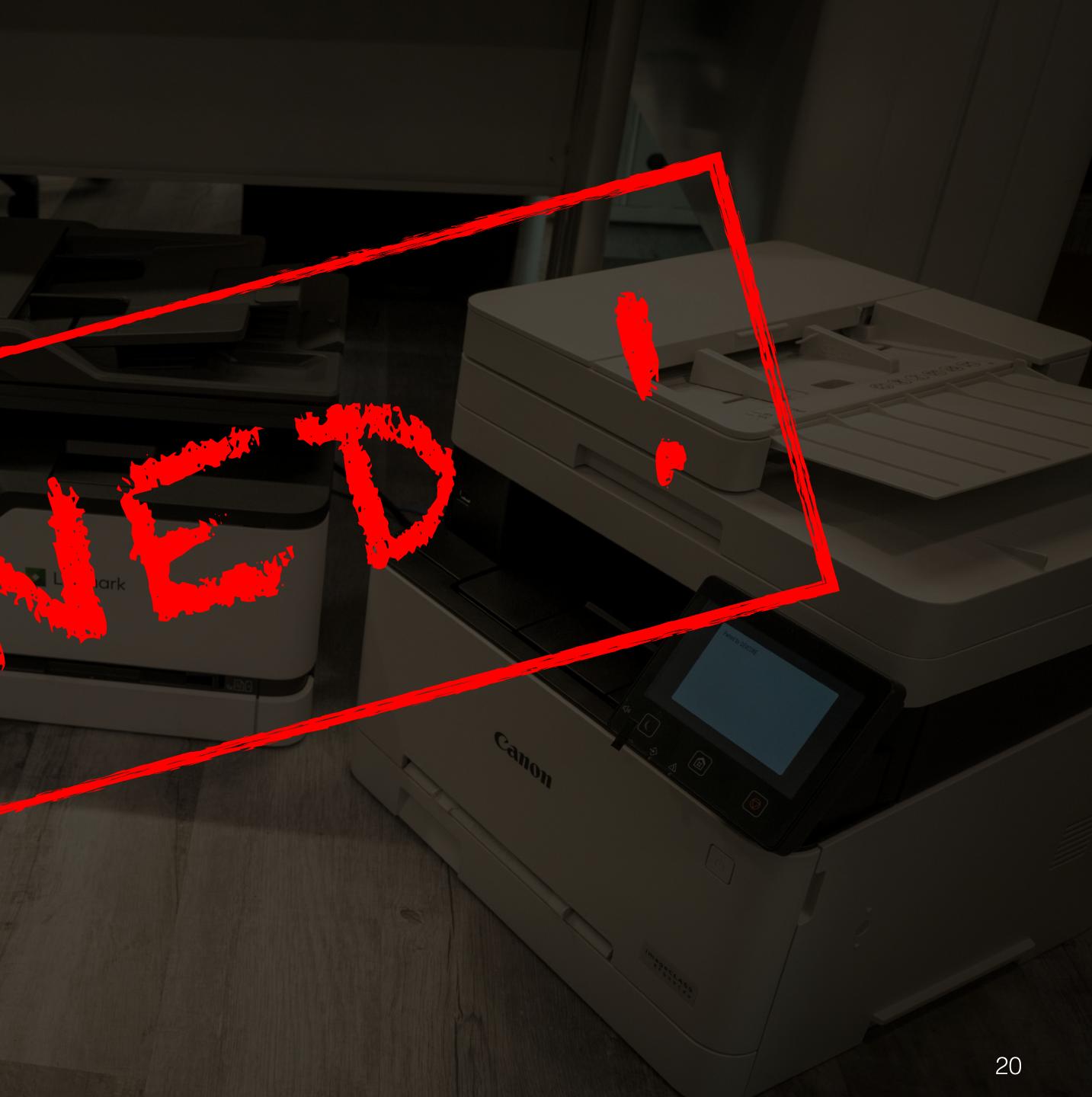

### We will focus on Canon and HP in this talk

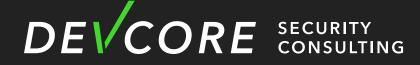

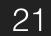

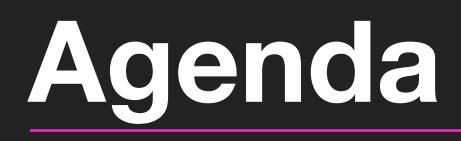

- Introduction
- Analysis
- Attack Surface
- Hacking printers at Pwn2Own
- Mitigation
- Conclusion

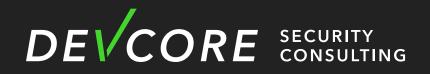

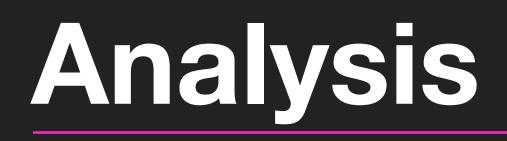

### • At the beginning, we thought we need to .....

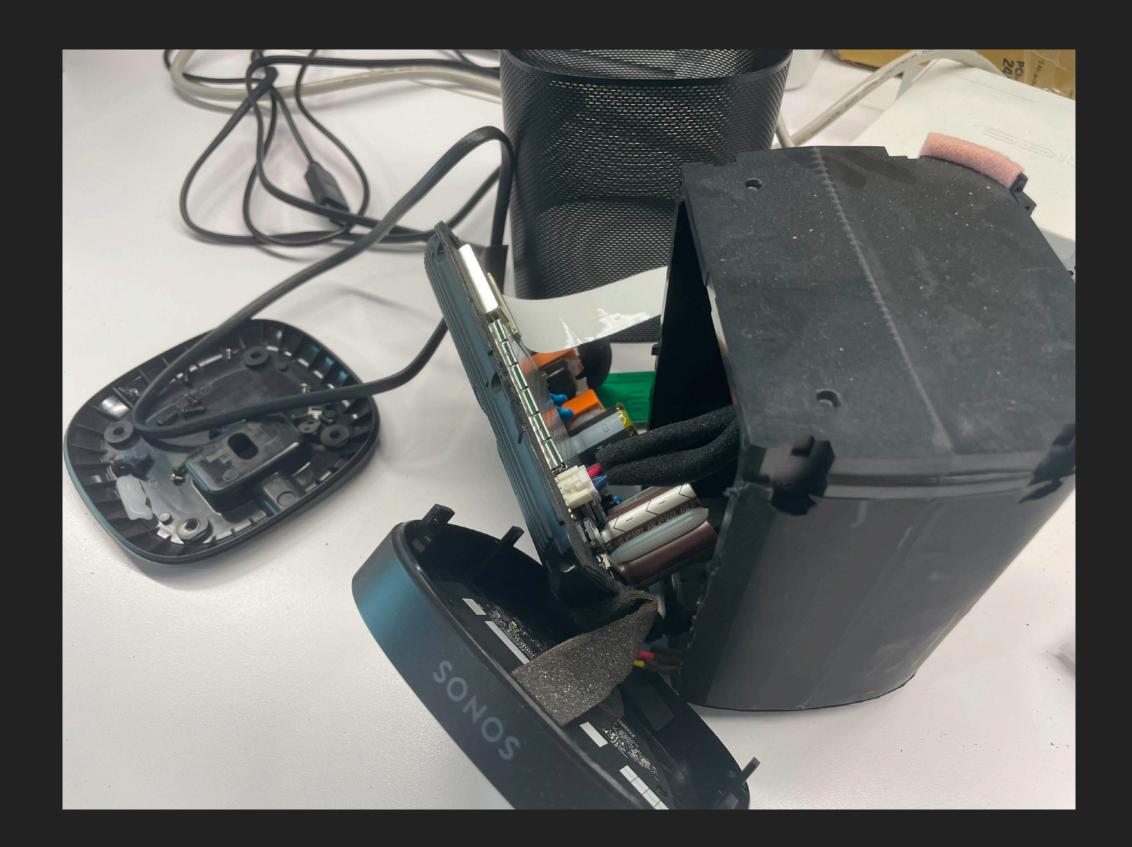

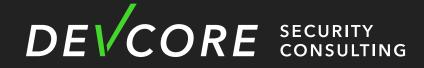

# In fact, we didn't tear down any of them !

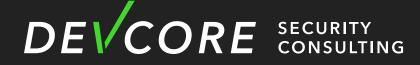

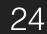

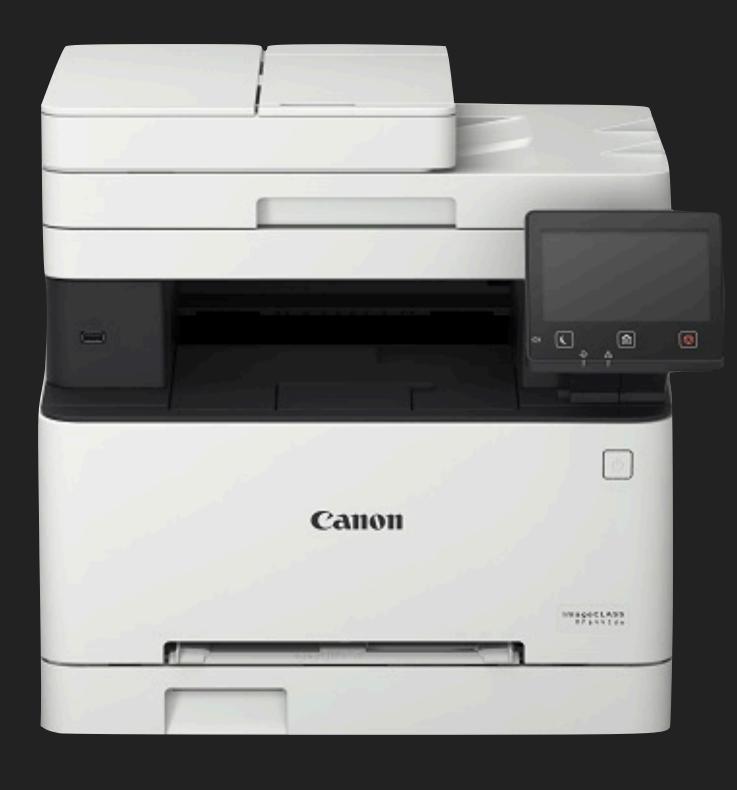

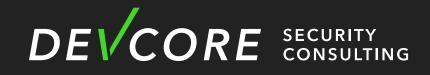

### Canon

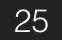

- Firmware version v6.03
  - From Canon official
- At the beginning, we use binwalk
  - But the firmware is obfuscated
  - We cannot use IDA directly

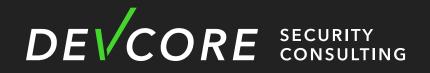

| 00000000000000 | 4e43 | 4657 | 0000 | 0000 | fd33 | 5d08 | 2000 | 0000 | NCFW3]                  |
|----------------|------|------|------|------|------|------|------|------|-------------------------|
| 00000010:      | dd32 | 5d08 | 0000 | 0000 | 0001 | 0000 | 0000 | 0000 | .2]                     |
| 00000020:      | 292a | b4b5 | 009d | 0307 | f879 | 0680 | 0c0d | 0e0f | )*y                     |
| 00000030:      | e4e5 | d6d7 | 9415 | 9697 | 1819 | 190b | 1c1d | 9eaf |                         |
| 00000040:      | 2021 | 2223 | 2425 | 2627 | 2829 | 2a2b | 2c2d | 2e2f | !"#\$%& <b>'</b> ()*+,- |
| 00000050:      | 3031 | 3233 | 3435 | 3637 | 3839 | 3a3b | 3900 | 69fc | 0123456789:;9.          |
| 0000060:       | 3435 | 4f50 | 4445 | 4637 | 4849 | ca4b | 4d4e | 4f50 | 450PDEF7HI.KMN          |
| 00000070:      | 5152 | 5354 | 5556 | 5758 | 595a | 5b5c | 5d5e | 5f60 | QRSTUVWXYZ[\]^_         |
| 0000080:       | 3925 | 8607 | 7a14 | a377 | 500b | b031 | 0794 | 3f19 | 9%zwP1                  |
| 00000090:      | b7ce | 8750 | 461d | 1107 | 728d | 6700 | 0961 | c324 | PFr.ga                  |
| 000000a0:      | 314c | 7acf | 0bab | a5fa | 16ad | 076d | 1ce7 | b22a | 1Lzm                    |
| 000000b0:      | acdb | cbea | 5a08 | c2b6 | f0fc | 40d4 | 6f91 | 138a | Z@.o.                   |
| 00000c0:       | ad06 | fc85 | 3b9d | 5eed | 72ce | 0351 | c8c8 | cde5 | ;.^.rQ                  |
| 000000d0:      | 538f | 830a | d459 | 0952 | ee5c | e987 | a56d | 540a | SY.R.∖m <sup>-</sup>    |
| 000000e0:      | 0b63 | fad2 | bac4 | f2c4 | 3134 | 0c70 | 1ba3 | aea9 | .c14.p                  |
| 000000f0:      | f032 | 65cf | a260 | b29a | 0031 | 8a25 | 1a4d | 783d | .2e`1.%.M               |
| 00000100:      | 01b0 | 4199 | b70f | af96 | ae9b | ee62 | ccb3 | f390 | Ab                      |
| 00000110:      | 429c | 10c3 | e704 | 1a21 | e337 | 99f8 | d2fa | bca7 | B!.7                    |
| 00000120:      | d5b6 | 8060 | a03d | 1766 | b179 | 0b28 | 04d9 | 191b | `.=.f.y.(               |
|                |      |      |      |      |      |      |      |      |                         |

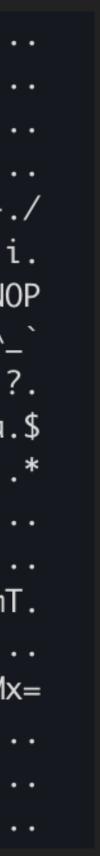

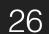

- We also try some previous works
  - TREASURE CHEST PARTY QUEST: FROM DOOM TO EXPLOIT
    - by Synacktiv
  - Hacking Canon Pixma Printers Doomed Encryption
    - by Contextis research

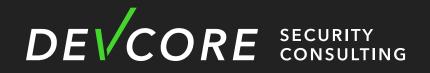

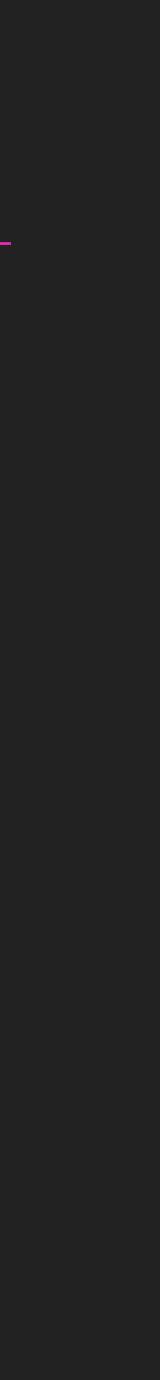

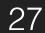

- We also try some previous works
  - TREASURE CHEST PARTY QUEST: FROM DOOM TO EXPLOIT
    - by Synacktiv
  - Hacking Canon Pixma Printers Doomed Encryption
    - by Contextis research

• But it cannot extract the firmware :(

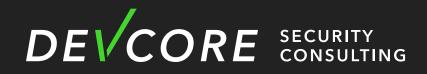

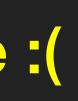

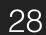

We can find some information from objuscated firmware

00000000: 4e43 4657 0000 0000 fd3 00000010: dd32 5d08 0000 0000 000 00000020: 292a b4b5 009d 0307 f87 00000030: e4e5 d6d7 9415 9697 181 00000040: 2021 2223 2425 2627 282 00000050: 3031 3233 3435 3637 383 00000060: 3435 4f50 4445 4637 484 00000070: 5152 5354 5556 5758 595a 5b5c 5d5e 5f60

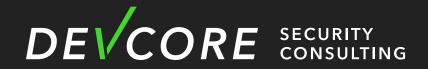

### Size

### Magic

| 3  | 5d08 | 2000 | 0000 |
|----|------|------|------|
| )1 | 0000 | 0000 | 0000 |
| '9 | 0680 | 0c0d | 0e0f |
| .9 | 190b | 1c1d | 9eaf |
| 9  | 2a2b | 2c2d | 2e2f |
| 9  | 3a3b | 3900 | 69fc |
| -9 | ca4b | 4d4e | 4f50 |

| NCFW3]           |
|------------------|
| .2]              |
| )*y              |
|                  |
| !"#\$%&'()*+,/   |
| 0123456789:;9.i. |
| 450PDEF7HI.KMNOP |
| QRSTUVWXYZ[\]^_` |
|                  |

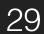

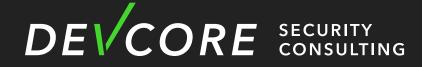

We decide to use this patten to search other firmwares without obfuscated

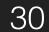

- We need to download other firmwares from Canon official website
  - Original firmware download URL is

id=MDQwMDAwNDc1MjA1&cmp=Z01&lang=EN

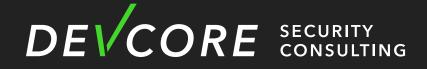

# https://pdisp01.c-wss.com/gdl/WWUFORedirectTarget.do?

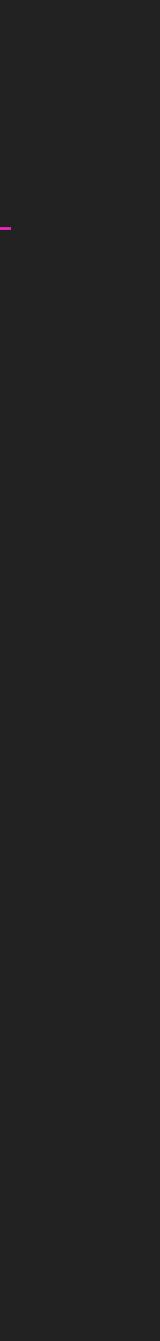

https://pdisp01.c-wss.com/gdl/WWUFORedirectTarget.do? id=<u>MDQwMDAwNDc1MjA1</u>&cmp=Z01&lang=EN

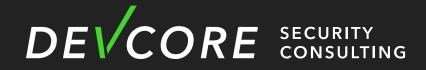

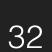

https://pdisp01.c-wss.com/gdl/WWUFORedirectTarget.do? id=MDQwMDAwNDc1MjA1&cmp=Z01&lang=EN 040000475205 Ordinal Version Туре Number Pdf,firmware ... **Firmware version** 

Other model

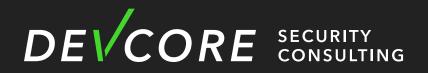

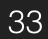

- We can list all versions of firmware
  - V2.01
  - V4.02
  - V6.03
  - V9.03 !?
  - V10.02 !?

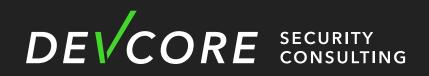

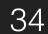

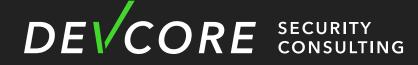

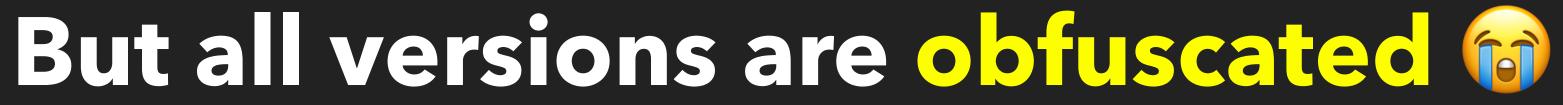

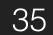

### Let's download all models

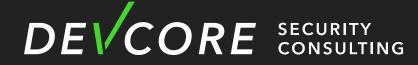

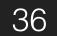

### **Analysis** Canon - Firmware Extract

• About 130G

• grep NCFW and some plaintext

Binary file ./\_win-wg7800-ust-fw-v0311.exe.extracted/win-wg7800-ust-fwv0311/WG7800series\_V0311.exe matches Binary file ./\_MF8080Cw\_FirmwareUpdateTool\_V1006\_KOR.exe.extracted/mf8000c\_v1006 for windows.exe matches Binary file ./\_win-wg7800-ust-fw-v0461.exe.extracted/win-wg7800-ust-fwv0461/WG7800series\_V0461.exe matches Binary file ./\_win-wg7000-ust-fw-v0257.exe.extracted/win-wg7000-ust-fwv0257/WG7000series\_V0257.exe matches

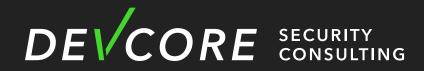

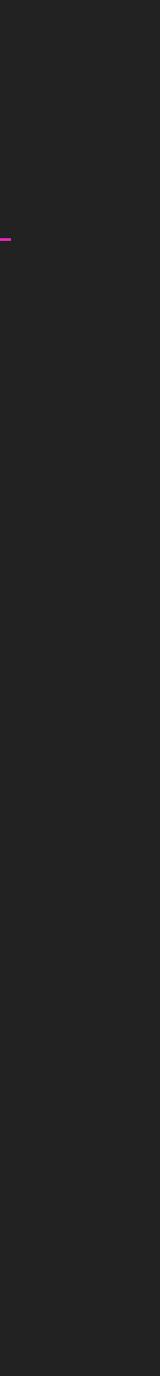

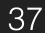

# Analysis **Canon - Firmware Extract**

- WG7000 Series is not obfuscated !
  - We analyze the firmware of WG7000 to find the key function

2 { unsigned int i; // r3 unsigned int v4; // r4 4 6 for ( i = 0; i < size; ++i ) v4 = (unsigned \_\_int8)(result[i] - (a3 + i) - 1); 8  $result[i] = \sim((2 * v4) | (v4 >> 7));$ 9 10 return result; 12

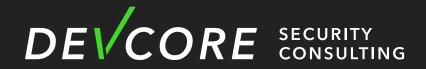

1 char \*\_\_fastcall sub\_41AB68A8(char \*result, unsigned int size, char a3)

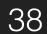

### **Analysis** Canon - Firmware Extract

#### • Try to use the same function to deobfuscate the firmware of MF644CDW

#### • Bingo !

| 00000520: | 17f9 | 0120 | 10bd | 0000 | 496e | 7661 | 6c69 | 6420 |
|-----------|------|------|------|------|------|------|------|------|
| 00000530: | 4f70 | 6572 | 6174 | 696f | 6e00 | 0000 | 4469 | 7669 |
| 00000540: | 6465 | 2042 | 7920 | 5a65 | 726f | 0000 | 4f76 | 6572 |
| 00000550: | 666c | 6f77 | 0000 | 0000 | 556e | 6465 | 7266 | 6c6f |
| 00000560: | 7700 | 0000 | 496e | 6578 | 6163 | 7420 | 5265 | 7375 |
| 00000570: | 6c74 | 0000 | 5349 | 4746 | 5045 | 3a20 | 4172 | 6974 |
| 00000580: | 686d | 6574 | 6963 | 2065 | 7863 | 6570 | 7469 | 6f6e |
| 00000590: | 3a20 | 0000 | 10b5 | 0146 | 02a0 | 00f0 | d9f8 | 0120 |
| 000005a0: | 10bd | 0000 | 5349 | 4752 | 5452 | 4544 | 3a20 | 5265 |
| 000005b0: | 6469 | 7265 | 6374 | 3a20 | 6361 | 6e27 | 7420 | 6f70 |
| 000005c0: | 656e | 3a20 | 0000 | 0000 | 10b5 | 0128 | 05d0 | 0021 |
| 000005d0: | 03a0 | 00f0 | bdf8 | 0120 | 10bd | 09a1 | f8e7 | 0000 |
| 000005e0: | 5349 | 4752 | 544d | 454d | 3a20 | 4f75 | 7420 | 6f66 |
| 000005f0: | 2068 | 6561 | 7020 | 6d65 | 6d6f | 7279 | 0000 | 0000 |
| 00000600: | 3a20 | 4865 | 6170 | 206d | 656d | 6f72 | 7920 | 636f |
| 00000610: | 7272 | 7570 | 7465 | 6400 | 10b5 | 0021 | 02a0 | 00f0 |
| 00000620: | 97f8 | 0120 | 10bd | 0000 | 5349 | 4750 | 5646 | 4e3a |
| 00000630: | 2050 | 7572 | 6520 | 7669 | 7274 | 7561 | 6c20 | 666e |
| 00000640: | 2063 | 616c | 6c65 | 6400 | 0b46 | 0146 | 1846 | 00f0 |

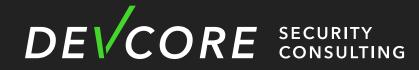

| Invalid<br>OperationDivi |
|--------------------------|
| de By ZeroOver           |
| flowUnderflo             |
| wInexact Resu            |
| ltSIGFPE: Arit           |
| hmetic exception         |
| :F                       |
| SIGRTRED: Re             |
| direct: can't op         |
| en:(!                    |
| SIGRTMEM: Out of         |
| heap memory              |
| : Heap memory co         |
| rrupted!                 |
| SIGPVFN:                 |
| Pure virtual fn          |
| calledF.F.F              |
|                          |

#### Plaintext message

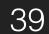

# Analysis

#### **Canon - Firmware Analysis**

#### • Image Base Address

• <u>rbasefind</u>

0x40b00000: 98

- 0x40aff000: 87
- 0x40b01000: 81
- 0x40afe000: 81
- 0x40afd000: 80
- 0x40afa000: 78
- 0x40afb000: 77
- 0x40b02000: 77
- 0x40afc000: 77
- 0x40af9000: 76

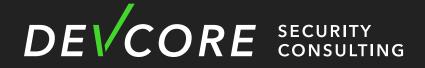

#### • We spent some time looking for image base address of firmware

| 00  |  |  |
|-----|--|--|
| 71  |  |  |
| .76 |  |  |
| .43 |  |  |
| 26  |  |  |
| 61  |  |  |
| '96 |  |  |
| '91 |  |  |
| ′56 |  |  |
| 81  |  |  |

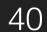

# Analysis **Canon - Firmware Analysis**

- Original base is 0x40b00000
- It doesn't seem to be the correct base

```
sub_41AE51A0(6, "%s: called, len=%d.\n", (const char *)8loc_4489A
if ( a1[46] < 0x20u )
 sub_41AE51A0(5, "%s: auth header creation.\n", (const char *)&lo
```

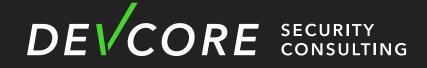

| x00:44800x00       loc_4489AC08       ; DATA XREF: sub_41         x00:44800x00       ROM:44800x00       ROM:44800x00         ROM:44800x00       ANDEQ       R0, R0, R0         ROM:44800x00       ANDEQ       R0, R0, R0         ROM:44800x00       ANDEQ       R0, R0, R0         ROM:44800x00       ANDEQ       R0, R0, R0         ROM:44800x010       ANDEQ       R0, R0, R0         ROM:44800x014       ANDEQ       R0, R0, R1         ROM:44800x015       ANDEQ       R0, R0, R4         ROM:44800x016       ANDEQ       R0, R0, R4         ROM:44800x016       ANDEQ       R0, R0, R4         ROM:44800x016       ANDEQ       R0, R0, R4         ROM:44800x016       ANDEQ       R0, R0, R1         ROM:44800x020       ANDEQ       R0, R0, R1         ROM:44800x020       ANDEQ       R0, R0, R1         ROM:44800x020       ANDEQ       R0, R0, R1         ROM:44800x020       ANDEQ       R0, R0, R1         ROM:44800x020       ANDEQ       R0, R0, R1         ROM:44800x020       ANDEQ       R0, R0, R1         ROM:44800x020       ANDEQ       R0, R0, R1         ROM:44800x020       ANDEQ       R0, R0, R1         R |                            |               |              |        |                                         |                                         |       |         |       |     |
|----------------------------------------------------------------------------------------------------|----------------------------|---------------|--------------|--------|-----------------------------------------|-----------------------------------------|-------|---------|-------|-----|
| ROM: 44894608       ANDEQ       R0, R0, R0         AC08, *a3);       ROM: 44894610       ANDEQ       R0, R0, R0, R0         .cc_4489AC08);       ROM: 44894612       ANDEQ       R0, R0, R4         .cc_4489AC08);       ROM: 44894612       ANDEQ       R0, R0, R4         .cc_4489AC08);       ROM: 44894622       ANDEQ       R0, R0, R1         .cc_4489AC08);       ROM: 44894623       ANDEQ       R0, R0, R1         .cc_4489AC08       ROM: 44894623       ANDEQ       R0, R0, R1                                                                                                    |                            |               | loc_4489AC08 |        |                                         |                                         | ; DAT | A XREF  | : sub | _41 |
| AC08       *a3);       ROM: 4480AC10       ANDEQ       R0, R0, R0, R4         AC08       *a3);       ROM: 4480AC14       ANDEQ       R0, R0, R4         AC08       *a3);       ROM: 4480AC18       ANDEQ       R0, R0, R4         AC08       *a3);       ROM: 4480AC18       ANDEQ       R0, R0, R4         AC08       ROM: 4480AC18       ANDEQ       R0, R0, R4         AC01: 4480AC18       ANDEQ       R0, R0, R4         AC01: 4480AC20       ANDEQ       R0, R0, R1         AC01: 4480AC20       ANDEQ       R0, R0, R1         AC01: 4480AC20       ANDEQ       R0, R0, R1         AC01: 4480AC20       ANDEQ       R0, R0, R1         AC01: 4480AC20       ANDEQ       R0, R0, R1         AC01: 4480AC20       ANDEQ       R0, R0, R1         AC01: 4480AC20       ANDEQ       R0, R0, R4         AC01: 4480AC20       ANDEQ       R0, R0, R4         AC01: 4480AC30       ANDEQ       R0, R0, R4         AC01: 4480AC38       ANDEQ       R0, R0, R1                                                                                                    |                            | ROM:4489AC08  | >            |        |                                         |                                         | ; suł | _41C24/ | 438+4 | 010 |
| AC08, *a3);<br>RCM: 4489AC10 ANDEQ R0, R0, R4<br>RCM: 4489AC14 ANDEQ R0, R0, R2<br>RCM: 4489AC18 ANDEQ R0, R0, R4<br>RCM: 4489AC1C ANDEQ R0, R0, R4<br>RCM: 4489AC20 ANDEQ R0, R0, R1<br>RCM: 4489AC24 ANDEQ R0, R0, R1<br>RCM: 4489AC28 ANDEQ R0, R0, R1<br>RCM: 4489AC28 ANDEQ R0, R0, R1<br>RCM: 4489AC28 ANDEQ R0, R0, R4<br>RCM: 4489AC30 ANDEQ R0, R0, R4<br>RCM: 4489AC38 ANDEQ R0, R0, R4<br>RCM: 4489AC38 ANDEQ R0, R0, R4<br>RCM: 4489AC38 ANDEQ R0, R0, R4                                                                                                    |                            | ROM:44894.008 |              | ANDEQ  | RØ,                                     | RØ,                                     | RØ    |         |       |     |
| AC08, *a3);<br>ROM: 4489AC14 ANDEQ R0, R0, R2<br>ROM: 4489AC18 ANDEQ R0, R0, R4<br>ROM: 4489AC1C ANDEQ R0, R0, R4<br>ROM: 4489AC20 ANDEQ R0, R0, R1<br>ROM: 4489AC24 ANDEQ R0, R0, R3<br>ROM: 4489AC28 ANDEQ R0, R0, R1<br>ROM: 4489AC2C ANDEQ R0, R0, R4<br>ROM: 4489AC30 ANDEQ R0, R0, R4<br>ROM: 4489AC34 ANDEQ R0, R0, R4<br>ROM: 4489AC34 ANDEQ R0, R0, R4<br>ROM: 4489AC34 ANDEQ R0, R0, R4                                                                                                    |                            | PC11:4489AC0C |              | ANDEQ  | RØ,                                     | RØ,                                     | RØ    |         |       |     |
| ACO8 *33);<br>RCM:4489AC18 ANDEQ R0, R0, R4<br>ROM:4489AC1C ANDEQ R0, R0, R4<br>ROM:4489AC20 ANDEQ R0, R0, R1<br>ROM:4489AC24 ANDEQ R0, R0, R3<br>ROM:4489AC28 ANDEQ R0, R0, R1<br>ROM:4489AC2C ANDEQ R0, R0, R4<br>ROM:4489AC30 ANDEQ R0, R0, R4<br>ROM:4489AC34 ANDEQ R0, R0, R4<br>ROM:4489AC38 ANDEQ R0, R0, R1                                                                                                    |                            |               |              | ANDEQ  | RØ,                                     | RØ,                                     | R4    |         |       |     |
| ACO8 *33);<br>RCM:4489AC18 ANDEQ R0, R0, R4<br>ROM:4489AC1C ANDEQ R0, R0, R4<br>ROM:4489AC20 ANDEQ R0, R0, R1<br>ROM:4489AC24 ANDEQ R0, R0, R3<br>ROM:4489AC28 ANDEQ R0, R0, R1<br>ROM:4489AC2C ANDEQ R0, R0, R4<br>ROM:4489AC30 ANDEQ R0, R0, R4<br>ROM:4489AC34 ANDEQ R0, R0, R4<br>ROM:4489AC38 ANDEQ R0, R0, R1                                                                                                    |                            |               |              | ANDEQ  | RØ,                                     | RØ,                                     | R2    |         |       |     |
| .oc_4489AC08);       ROM:4489AC1C       ANDEQ       RØ, RØ, R4         .oc_4489AC08);       ROM:4489AC24       ANDEQ       RØ, RØ, R1         .oc_4489AC08);       ROM:4489AC28       ANDEQ       RØ, RØ, R1         .oc_4489AC08);       ROM:4489AC28       ANDEQ       RØ, RØ, R1         .oc_4489AC28       ANDEQ       RØ, RØ, R1         .oc_4489AC28       ANDEQ       RØ, RØ, R1         .oc_4489AC28       ANDEQ       RØ, RØ, R1         .oc_4489AC28       ANDEQ       RØ, RØ, R1         .oc_4489AC28       ANDEQ       RØ, RØ, R1                                                                                                    | AC08 <mark>, *a3</mark> ); |               |              | ANDEQ  |                                         |                                         |       |         |       |     |
| ANDEQ R0, R0, R1<br>R0M:4489AC20 ANDEQ R0, R0, R1<br>R0M:4489AC28 ANDEQ R0, R0, R1<br>R0M:4489AC28 ANDEQ R0, R0, R1<br>R0M:4489AC2C ANDEQ R0, R0, R4<br>R0M:4489AC30 ANDEQ R0, R0, R8<br>R0M:4489AC34 ANDEQ R0, R0, R4<br>R0M:4489AC38 ANDEQ R0, R0, R1                                                                                                    |                            |               |              |        |                                         |                                         |       |         |       |     |
| Loc_4489AC08);<br>ROM: 4489AC24 ANDEQ R0, R0, R3<br>ROM: 4489AC28 ANDEQ R0, R0, R1<br>ROM: 4489AC2C ANDEQ R0, R0, R4<br>ROM: 4489AC30 ANDEQ R0, R0, R8<br>ROM: 4489AC34 ANDEQ R0, R0, R4<br>ROM: 4489AC34 ANDEQ R0, R0, R1                                                                                                    |                            |               |              |        |                                         |                                         |       |         |       |     |
| ANDEQ         R0, R0, R1           R0M:4489AC28         ANDEQ         R0, R0, R1           R0M:4489AC2C         ANDEQ         R0, R0, R4           R0M:4489AC30         ANDEQ         R0, R0, R8           R0M:4489AC34         ANDEQ         R0, R0, R4           R0M:4489AC38         ANDEQ         R0, R0, R4           R0M:4489AC34         ANDEQ         R0, R0, R4           R0M:4489AC38         ANDEQ         R0, R0, R1                                                                                                    |                            |               |              |        | -                                       | -                                       |       |         |       |     |
| ROM:4489AC2C       ANDEQ       R0, R0, R4         ROM:4489AC30       ANDEQ       R0, R0, R8         ROM:4489AC34       ANDEQ       R0, R0, R4         ROM:4489AC38       ANDEQ       R0, R0, R1                                                                                                    | loc_4489AC08);             |               |              |        | -                                       | -                                       |       |         |       |     |
| ROM:4489AC30       ANDEQ       R0, R0, R8         ROM:4489AC34       ANDEQ       R0, R0, R4         ROM:4489AC38       ANDEQ       R0, R0, R1                                                                                                    |                            |               |              | -      | -                                       | -                                       |       |         |       |     |
| ROM:4489AC34       ANDEQ       RØ, RØ, R4         ROM:4489AC38       ANDEQ       RØ, RØ, R1                                                                                                    |                            |               |              |        |                                         |                                         |       |         |       |     |
| ROM:4489AC38 ANDEQ R0, R0, R1                                                                                                    |                            |               |              |        |                                         |                                         |       |         |       |     |
|                                                                                                    |                            |               |              |        |                                         |                                         |       |         |       |     |
|                                                                                                    |                            |               |              |        |                                         |                                         |       |         |       |     |
|                                                                                                    |                            |               |              | 111226 | ,,,,,,,,,,,,,,,,,,,,,,,,,,,,,,,,,,,,,,, | ,,,,,,,,,,,,,,,,,,,,,,,,,,,,,,,,,,,,,,, |       |         |       |     |

#### Should be strings

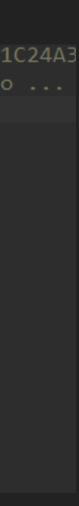

41

# Analysis

**Canon - Firmware Analysis** 

- Image Base Address
  - correct offset
    - We found the base is 0x40affde0

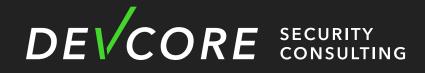

#### • We can find a correct function and debug message to adjust to the

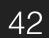

### Analysis **Canon - Firmware Analysis**

debugprintf(6, "%s: called, len=%d.\n", aReadsigneddata. 18 if ( a1[46] < 0x20u ) 19 20 { 21  $v8 = (*(int (**)(void))(*(_DWORD *)(a1[2] + 76) + 68))();$ 22 debugprintf(6, "%s: lenRead %d.\n", aReadsigneddata, v8); 23

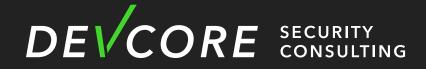

#### \*a3);

debugprintf(5, "%s: auth header creation.\n", aReadsigneddata);

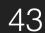

# Analysis

**Canon - Firmware Analysis** 

- Canon MF644CDW
  - OS DryOSV2
    - Customized RTOS by Canon
  - ARMv7 32bit little-endian
  - Linked with application code into single image
    - Kernel
    - Service

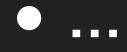

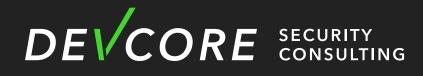

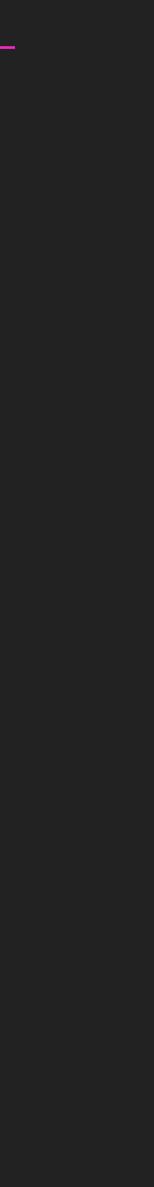

44

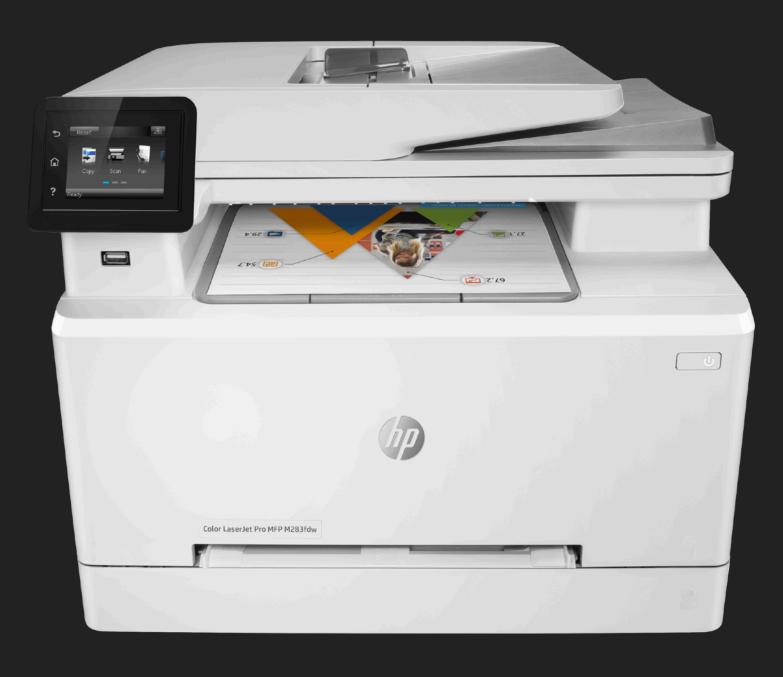

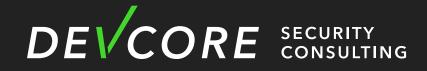

# HP

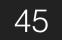

# **Analysis** HP - Firmware Extract

- Relatively easy
  - Binwalk -Z
    - Take about 3 4 days
    - It will get correct firmware !
  - Other part is similar to Canon

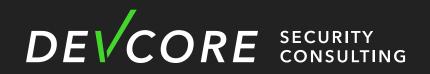

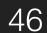

# Analysis **HP - Firmware Analysis**

- HP MFP M283fdw
  - **OS** 
    - RTOS Modify from ThreadX/Green Hills
  - ARM11 Mixed-endian
    - Code little-endian
    - Data Big-endian

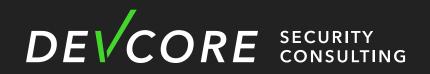

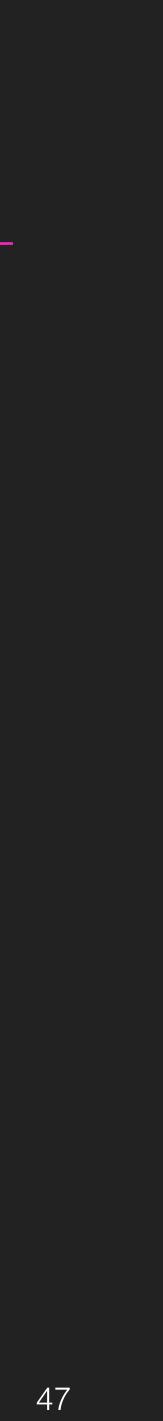

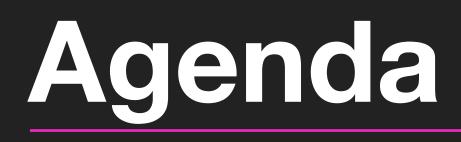

- Introduction
- Analysis
- Attack Surface
- Hacking printers at Pwn2Own
- Mitigation
- Conclusion

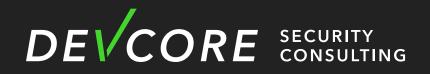

48

# Attack Surface

 Nowadays, there are many servic printer

| Service | Port     | Description                        |  |
|---------|----------|------------------------------------|--|
| RUI     | TCP 80   | Web interface                      |  |
| PDL     | TCP 9100 | Page Description Language          |  |
| PJL     | TCP 9100 | Printer Job Language               |  |
| IPP     | TCP 631  | Internet Printing Protocol         |  |
| LPD     | TCP 515  | Line Printer Daemon Protocol       |  |
| SNMP    | UDP 161  | Simple Network Management Protocol |  |

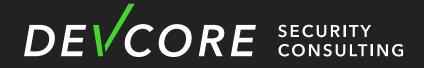

#### Nowadays, there are many services that are enabled by default on the

# Attack Surface

#### Nowadays, there are many services that are enabled by default on the printer

| Service | Port     |
|---------|----------|
| SLP     | TCP 427  |
| mDNS    | UDP 5353 |
| LLMNR   | UDP 5355 |
|         |          |

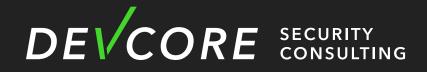

|   | Description                          |
|---|--------------------------------------|
|   | Service Location Protocol            |
|   | Multicast DNS                        |
| 5 | Link-Local Multicast Name Resolution |
|   |                                      |

# Attack Surface

- discovery and DNS series of services
  - SLP
  - mDNS
  - LLMNR

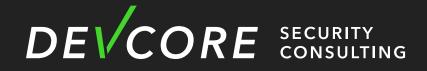

# • After we evaluate the overall architecture, we decide to focus on service

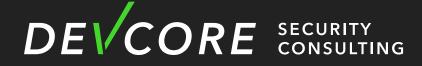

Such protocols implemented by manufacturer themselves are often prone to vulnerabilities

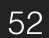

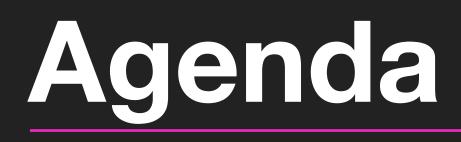

- Introduction
- Analysis
- Attack Surface
- Hacking printers at Pwn2Own
- Mitigation
- Conclusion

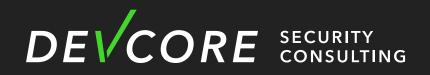

53

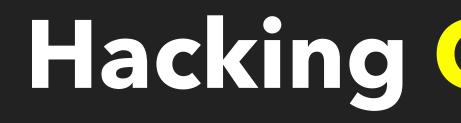

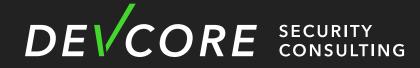

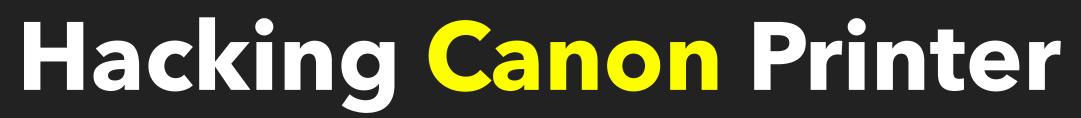

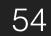

### Hacking printers at Pwn20wn **Service Location Protocol**

• SLP is a service discovery protocol that allows computers and other devices to find services in local area network

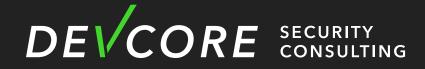

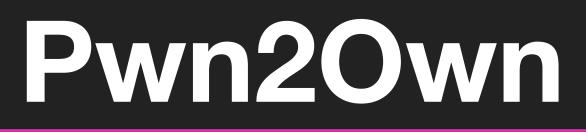

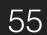

• SLP Architecture without Directory Agent

**User Agent** 

Client

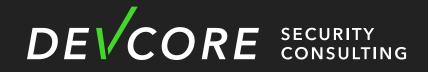

**Service Agent** 

Printer

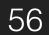

• SLP Architecture without Directory Agent

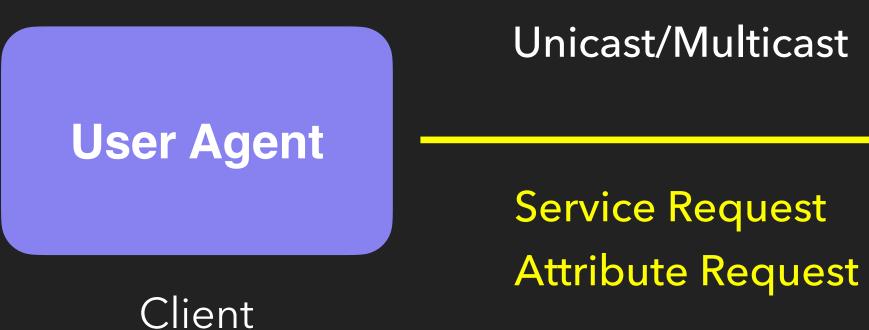

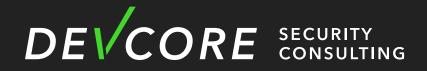

**Service Agent** Printer

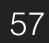

• SLP Architecture without Directory Agent

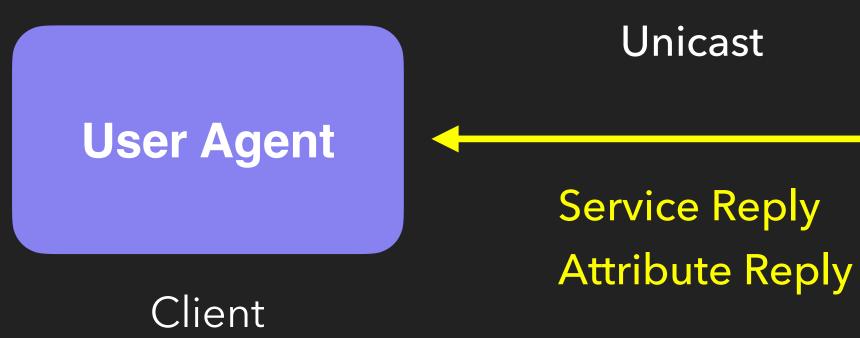

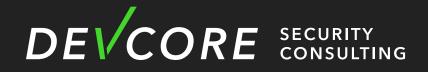

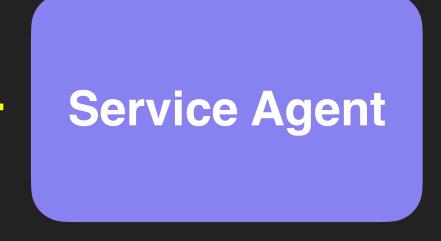

#### Printer

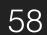

#### • SLP Packet Structure

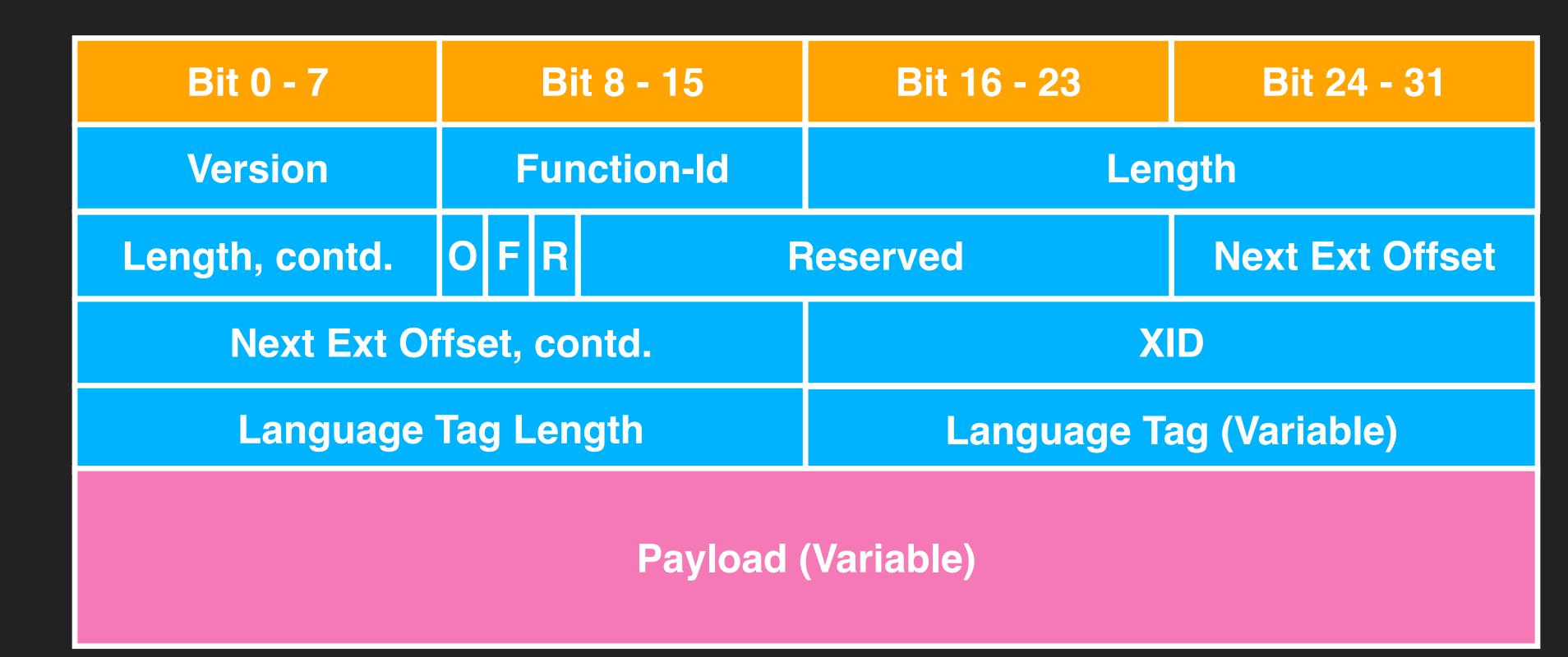

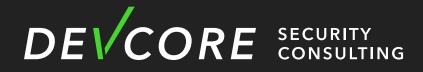

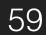

#### Canon only implemented service request and attribute request

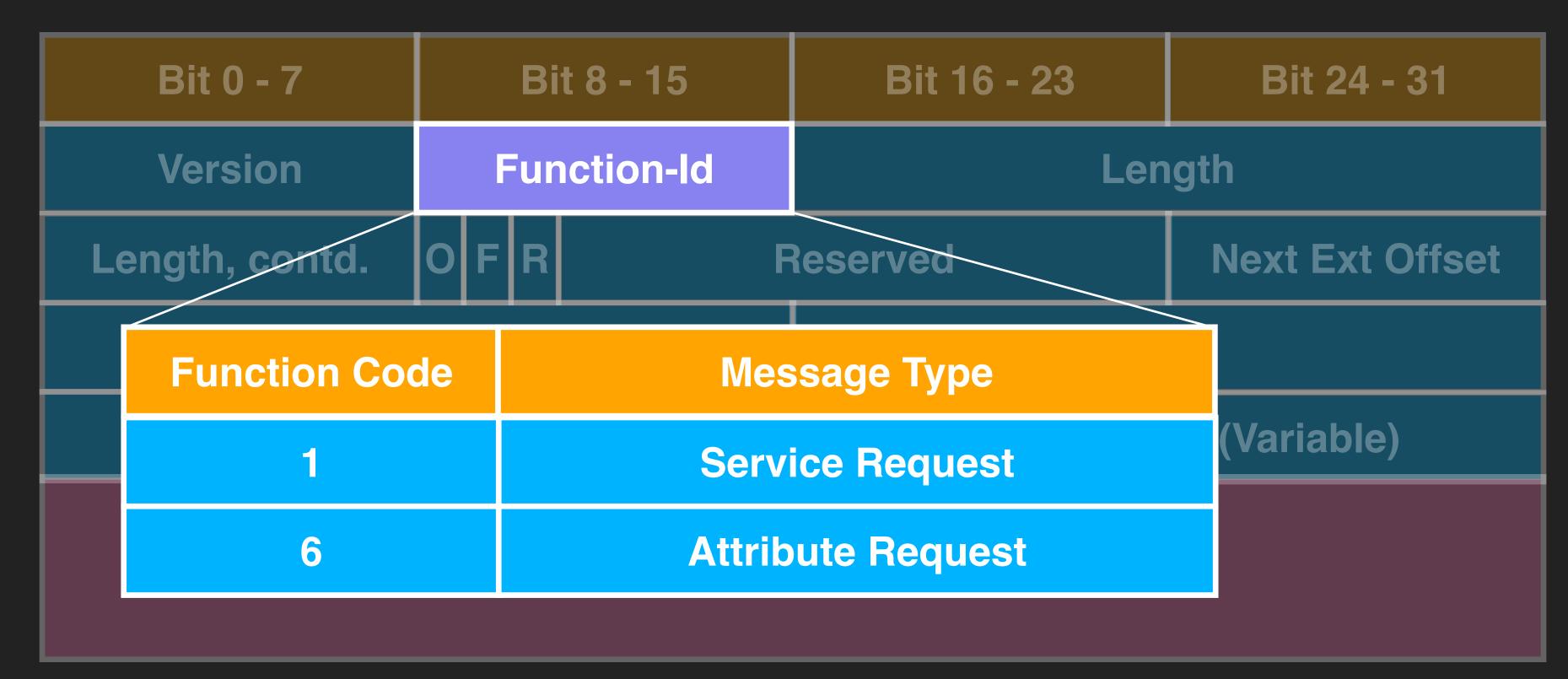

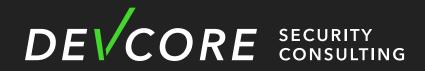

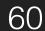

• Attribute Request (AttrRqst)

its URL) or for entire device type

The attribute Request:

= service:printer:lpr://igore.wco.ftp.com/draft URL scope-list = Development Lang. Tag = de tag-list = resolution,loc\*

receives the Attribute Reply:

(location-description=13te Etage), (resolution=res-600)

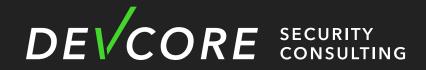

# Allow a User Agent to discover attributes of given service (by supplying)

https://www.ietf.org/rfc/rfc2608.txt

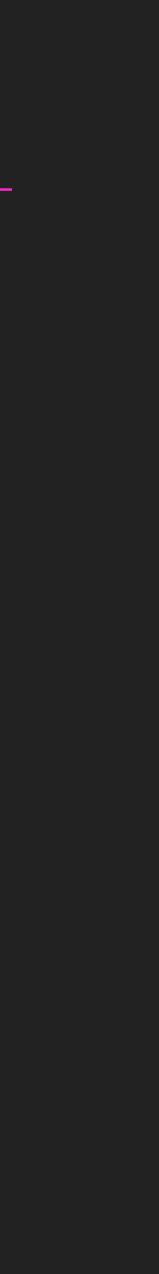

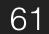

#### Attribute Request (AttrRqst)

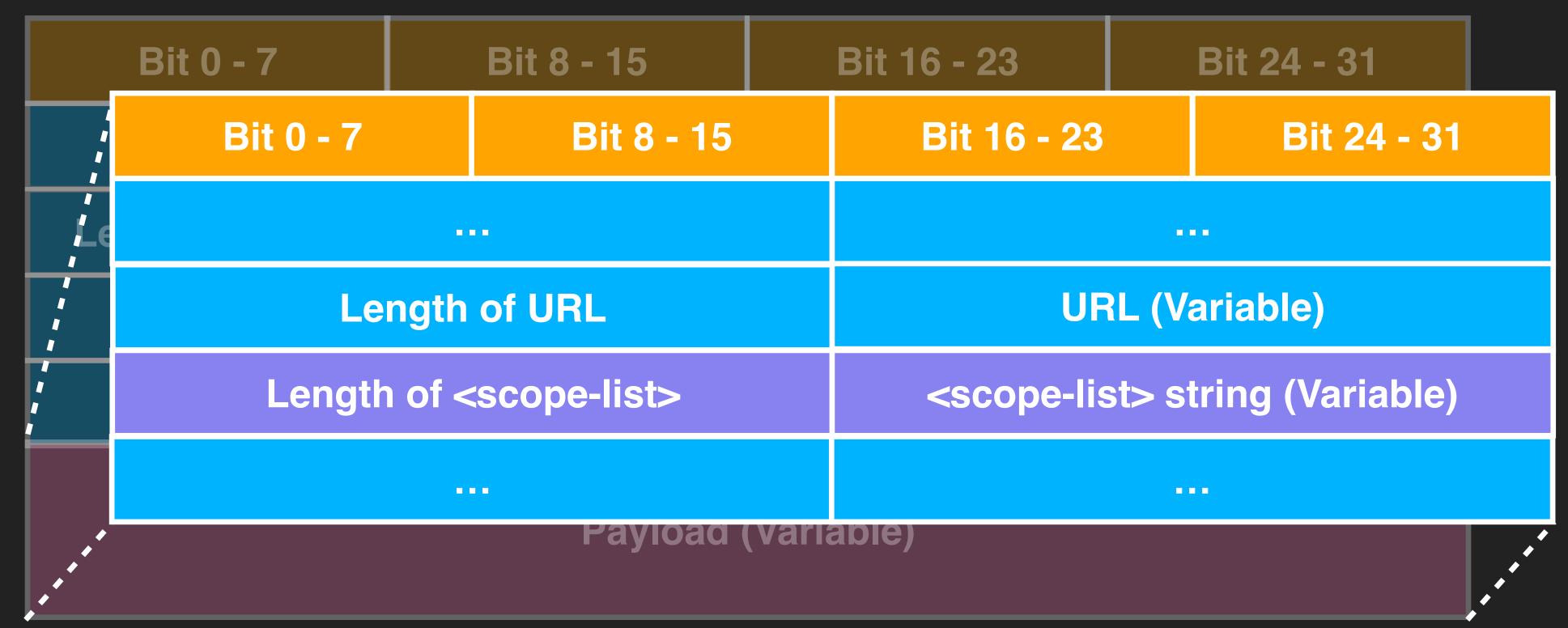

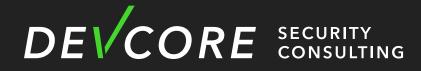

https://www.ietf.org/rfc/rfc2608.txt

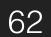

- - It will convert escape character to character

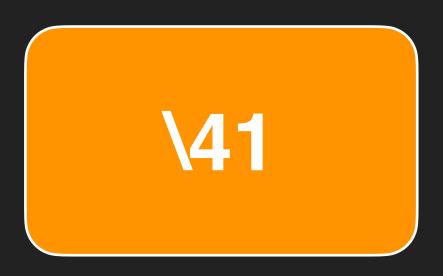

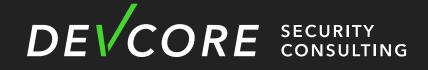

#### • There is a stack overflow when Canon is parsing the body of AttrRqst

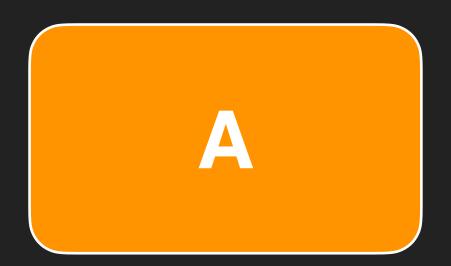

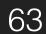

int parse\_scope\_list(...){ char destbuf[36]; unsigned int max = 34;

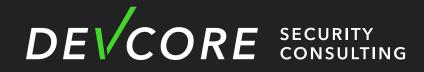

- There is a stack overflow when Canon is parsing the body of AttrRqst

  - parse\_escape\_char(...,destbuf,max)

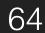

#### • There is a stack overflow when Canon is parsing the body of AttrRqst int parse\_escape\_char(...){ for(int i = 0; i < datalen; i++){ if(data[i] == '\\'){ //escaping case . . .

```
}else {
outlen++;
```

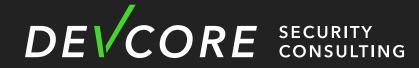

- destbuf[outlen] = value;
- if(outlen <= max){</pre>
  - goto error;
- destbuf[outlen] = data[i];

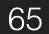

#### • There is a stack overflow when Canon is parsing the body of AttrRqst int parse\_escape\_char(...){ for(int i = 0; i < datalen; i++){ if(data[i] == '\\'){ //escaping case . . . destbuf[outlen] = value; }else { if(outlen <= max){</pre> goto error; destbuf[outlen] = data[i]; outlen++; DEVCORE SECURITY CONSULTING

**Although there is validation in normal case** 

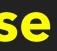

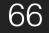

### • There is a stack overflow when Canon is parsing the body of AttrRqst

int parse\_escape\_char(...){

. . . }else { outlen++;

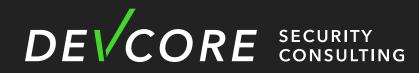

- for(int i = 0; i < datalen; i++){
  - if(data[i] == '\\'){ //escaping case
    - destbuf[outlen] = value;
    - if(outlen <= max){</pre> No validation in escaping case goto error;
    - destbuf[outlen] = data[i];

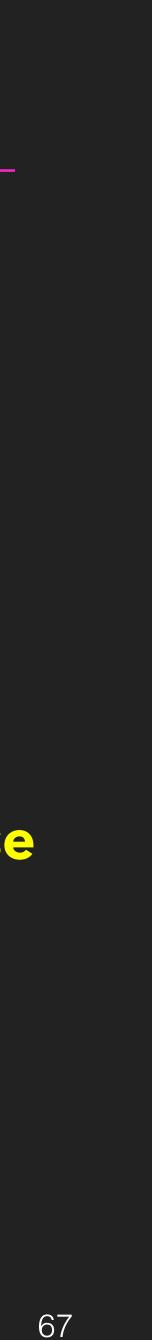

### Hacking printers at Pwn2Own Canon - Exploitation

Protection
No Stack Guard
No DEP
No ASLR

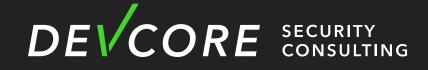

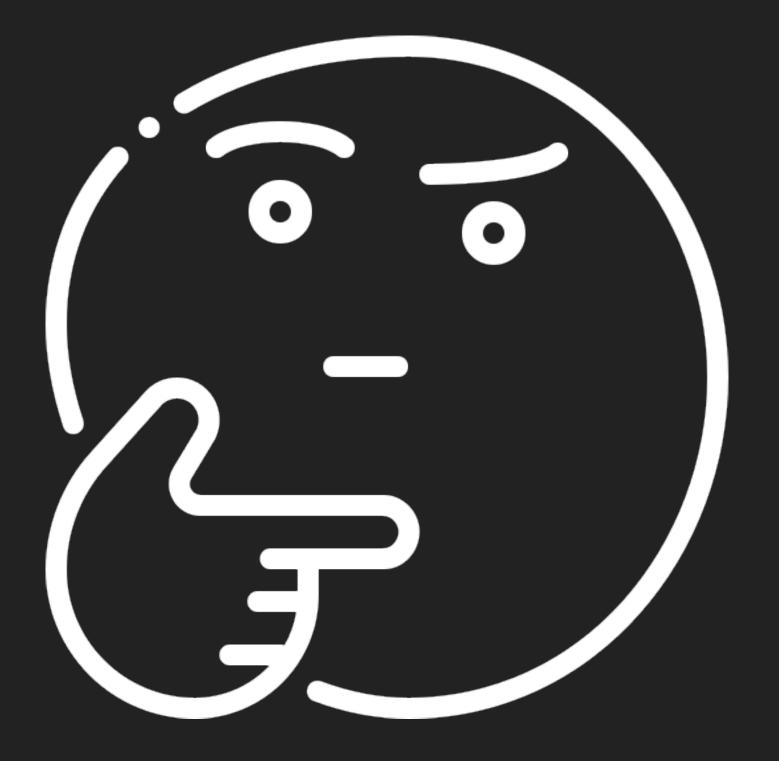

image: Flaticon.com

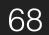

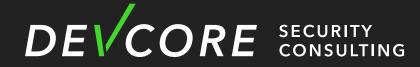

Hacker Friendly :)

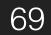

# We just need to find a buffer to store our shellcode and return to it

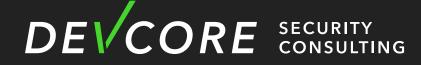

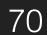

### Hacking printers at Pwn20wn **Canon - Exploitation**

#### • BJNP

- A service discovery protocol designed by Canon
- Exploited by <u>Synacktiv</u>
- It will store session data on the global buffer

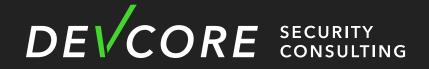

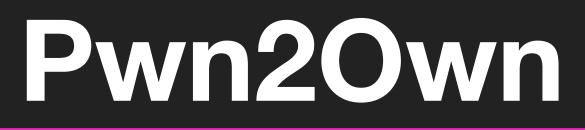

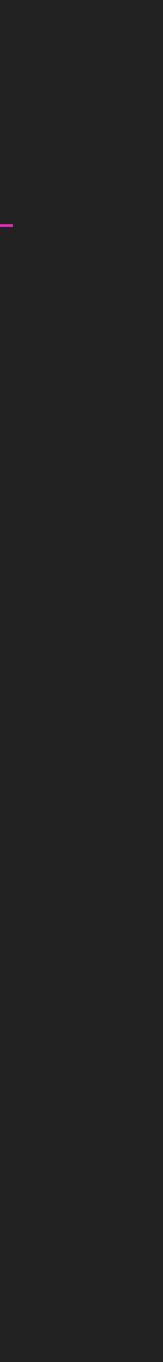

71

### Hacking printers at Pwn2Own Canon - Exploitation

• Exploit Step

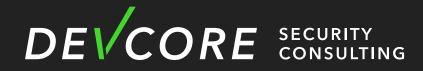

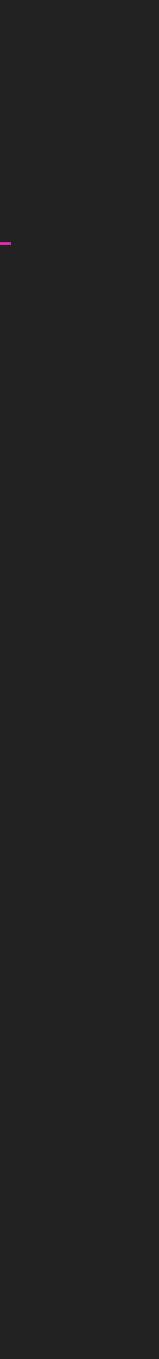

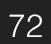

• Exploit Step

• Use BJNP to store our shellcode on a global buffer

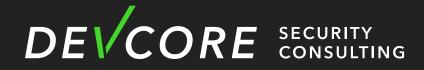

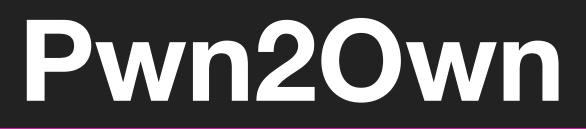

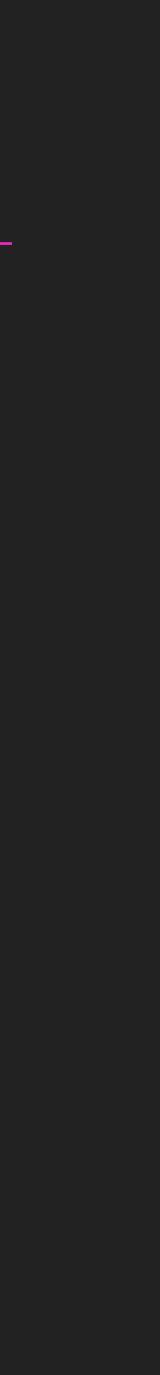

73

- Exploit Step
  - Use BJNP to store our shellcode on a global buffer
  - Trigger stack overflow in SLP and overwrite return address

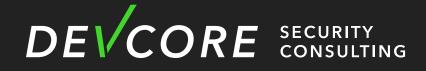

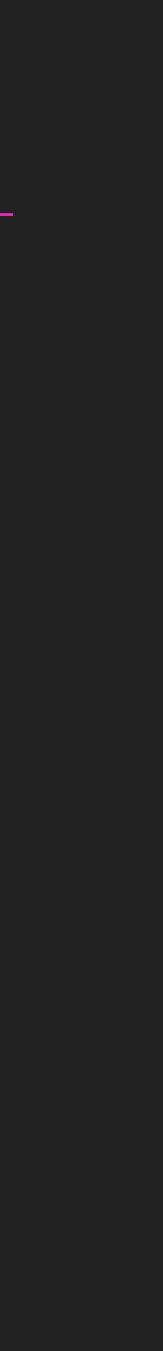

- Exploit Step
  - Use BJNP to store our shellcode on a global buffer
  - Trigger stack overflow in SLP and overwrite return address
  - Return to the global buffer

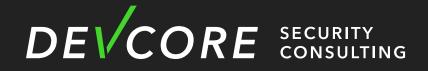

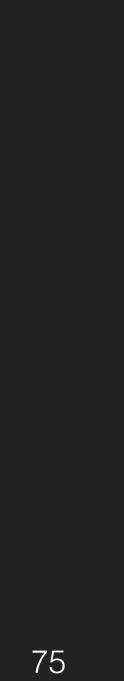

#### Hacking printers at Pwn20wn **Pwn2Own Austin 2021**

- Require you to prove that you have pwned the target
  - In terms of printer, we choose to print "DEVCORE logo" on the LCD screen at first

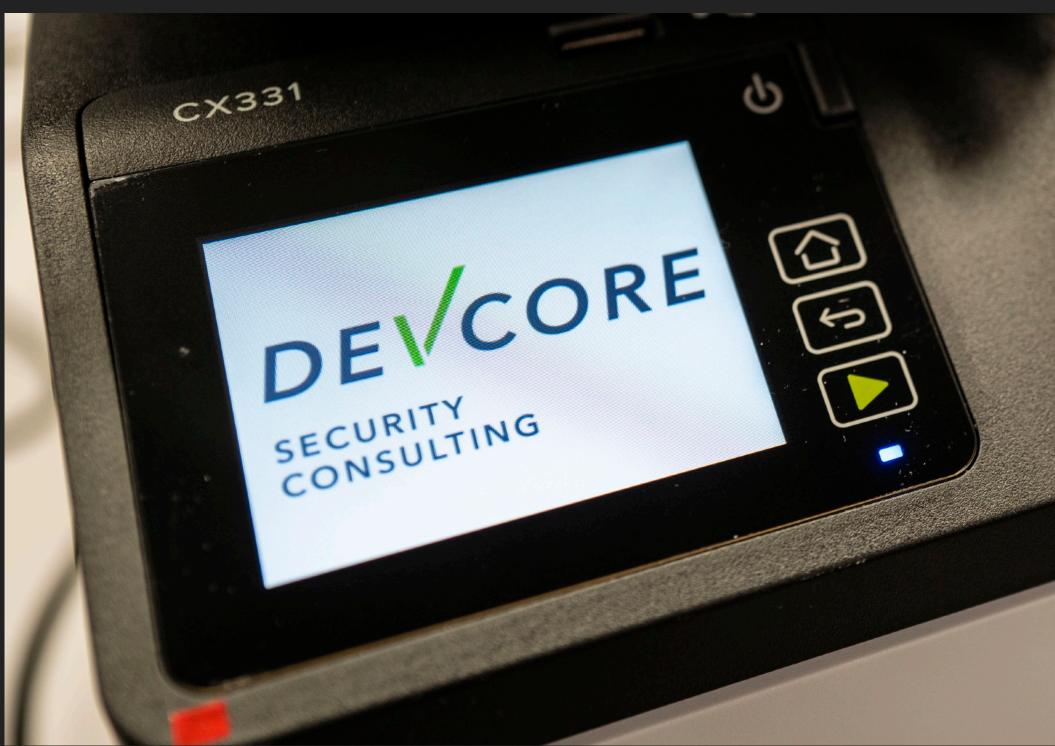

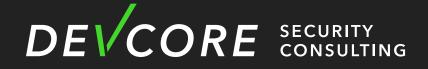

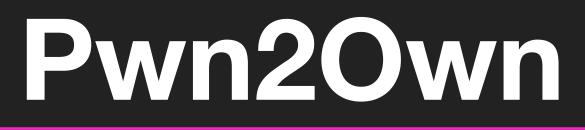

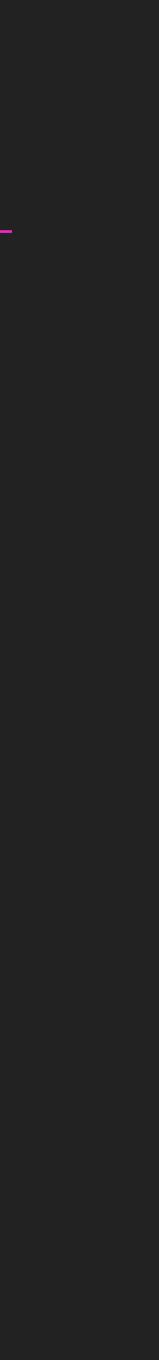

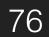

### But we spent a lot of time looking for it ...

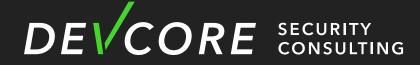

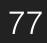

#### Hacking printers at Pwn20wn Pwn2Own Austin 2021

- Require you to prove that you have pwned the target
  - screen
  - message on the screen

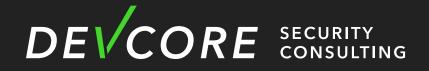

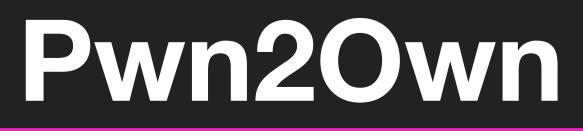

#### In terms of printer, we choose to print "DEVCORE logo" on the LCD

#### • In the end, due to time constraints, we finally only chose to print the

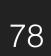

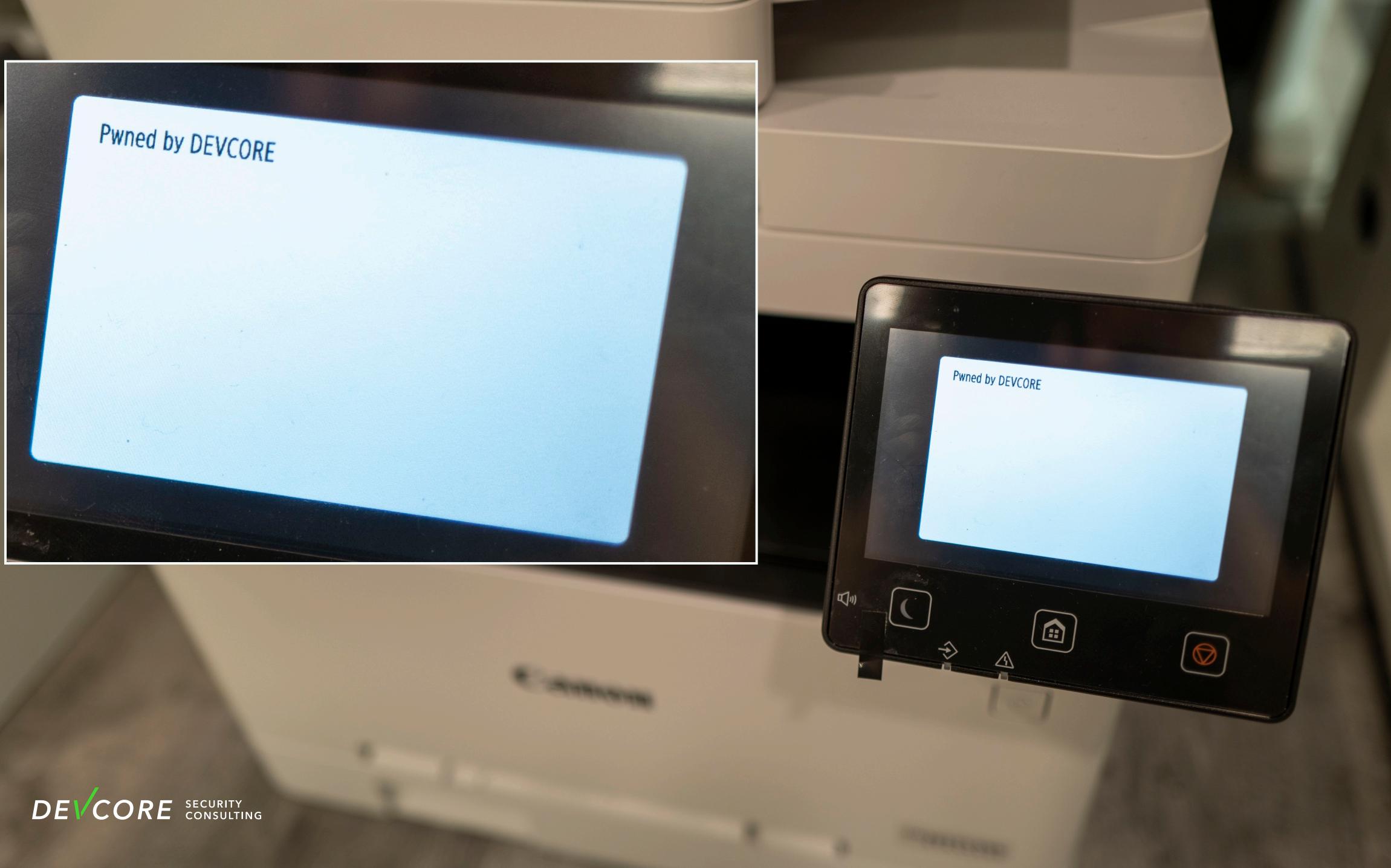

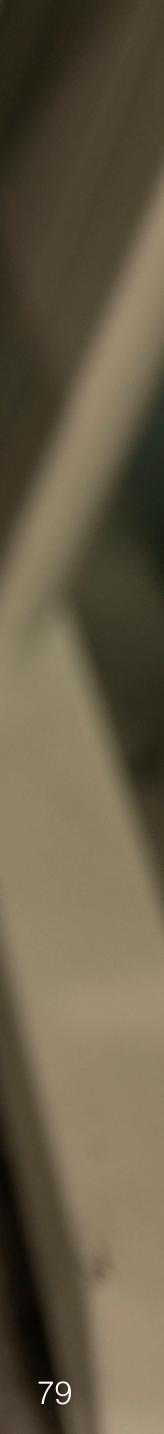

### Hacking printers at Pwn2Own Pwn2Own Austin 2021

#### • First try

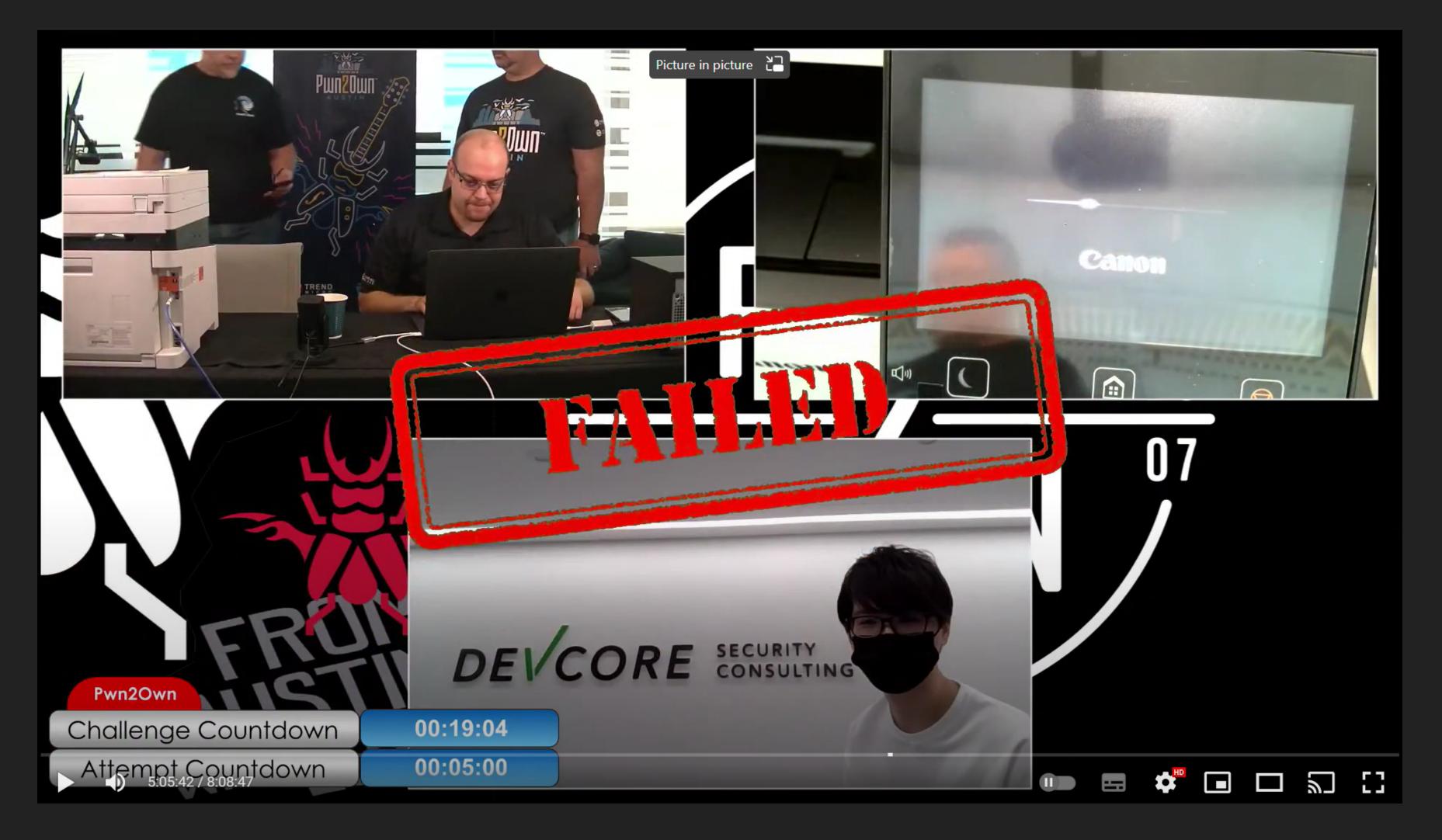

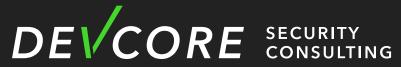

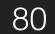

### Hacking printers at Pwn2Own Pwn2Own Austin 2021

Second try

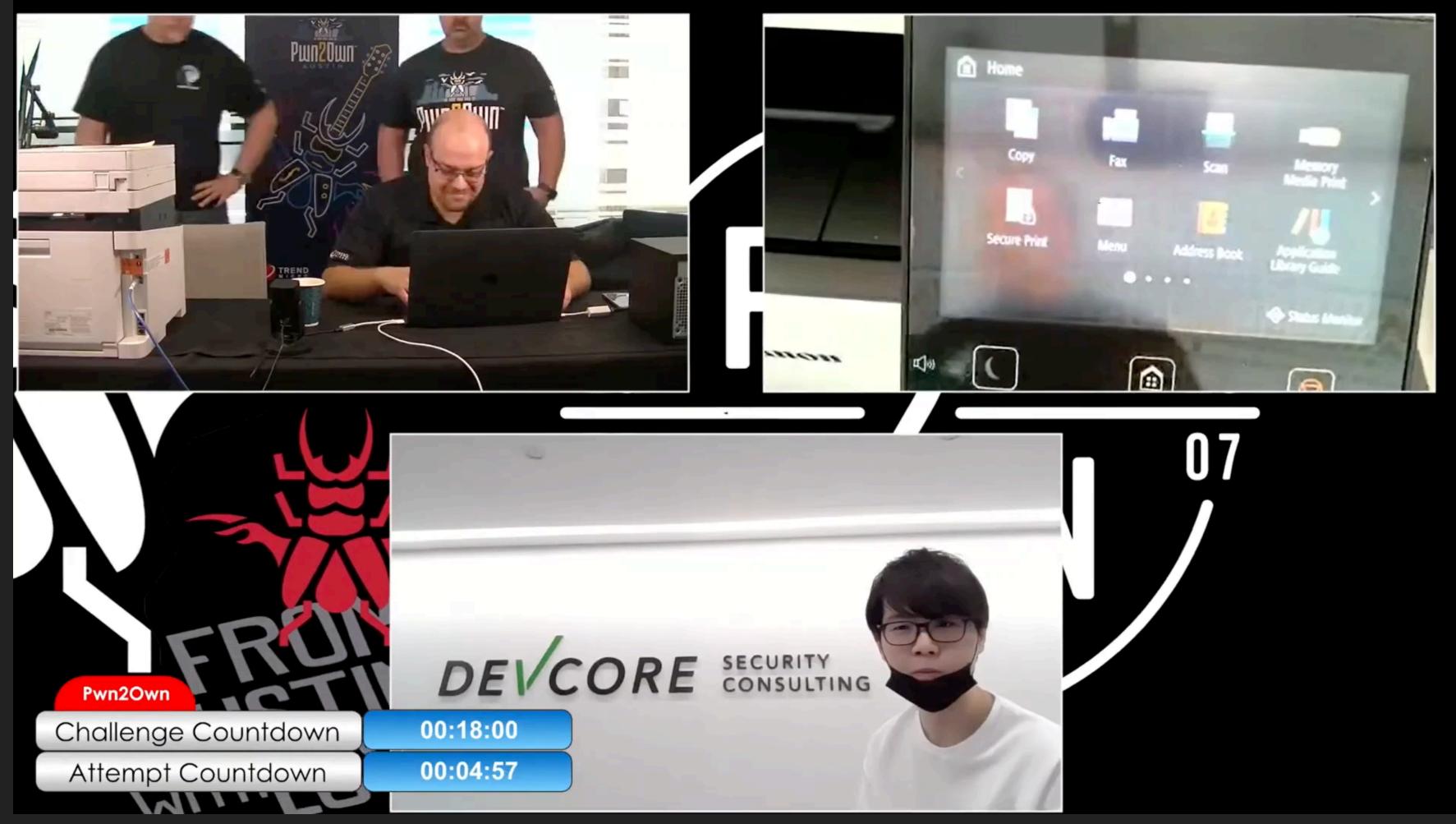

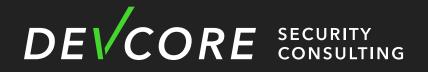

#### http://youtu.be/vQbQImZ3XRw?t=18405

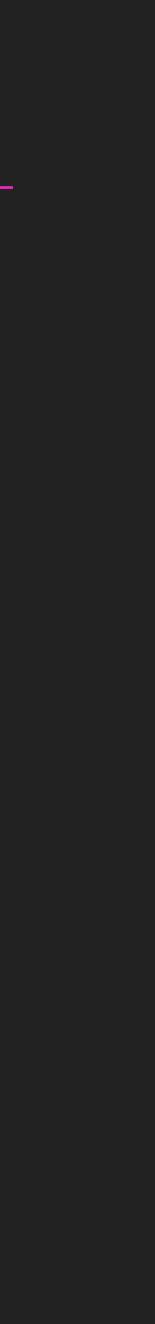

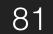

- Debugger ?
  - If we want to debug it, we need to have a debug console
    - Need to teardown the printer
  - Use an old exploit to install customized debugger
    - Need to downgrade the printer

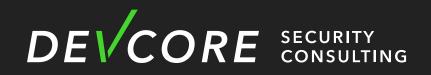

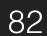

• But we are too lazy, we just use sleep debug to debug it :)

# **ROP/shellcode**

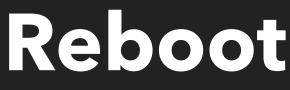

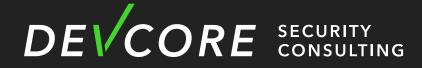

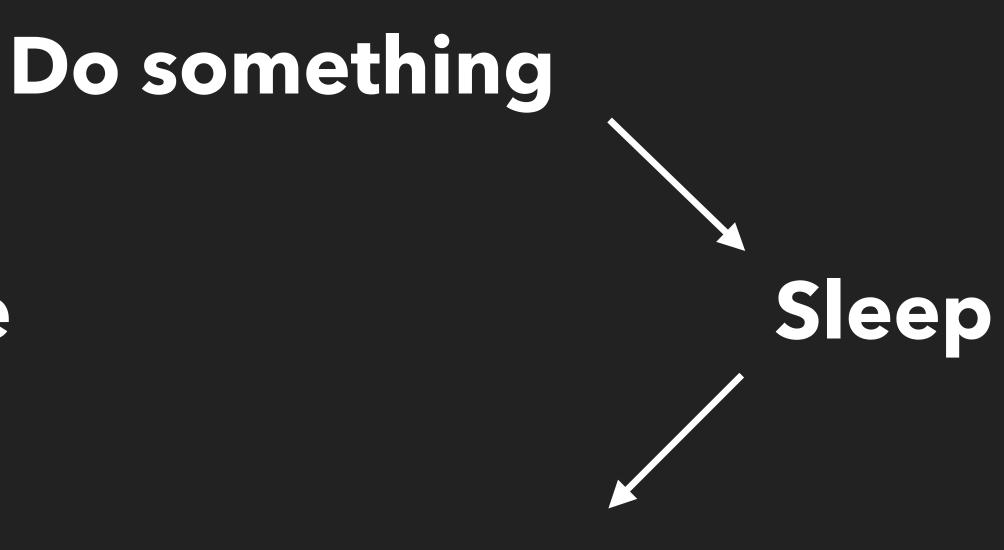

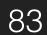

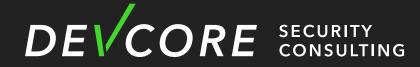

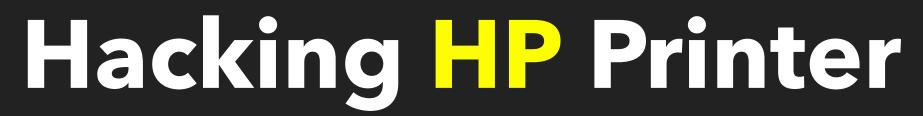

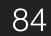

### Hacking printers at Pwn2Own Link-Local Multicast Name Resolution

LLMNR is very similar to mDNS. It provides base name resolution on the same local link

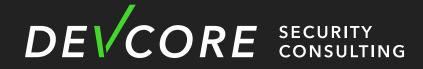

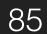

### Hacking printers at Pwn20wn HP - LLMNR

#### • LLMNR protocol

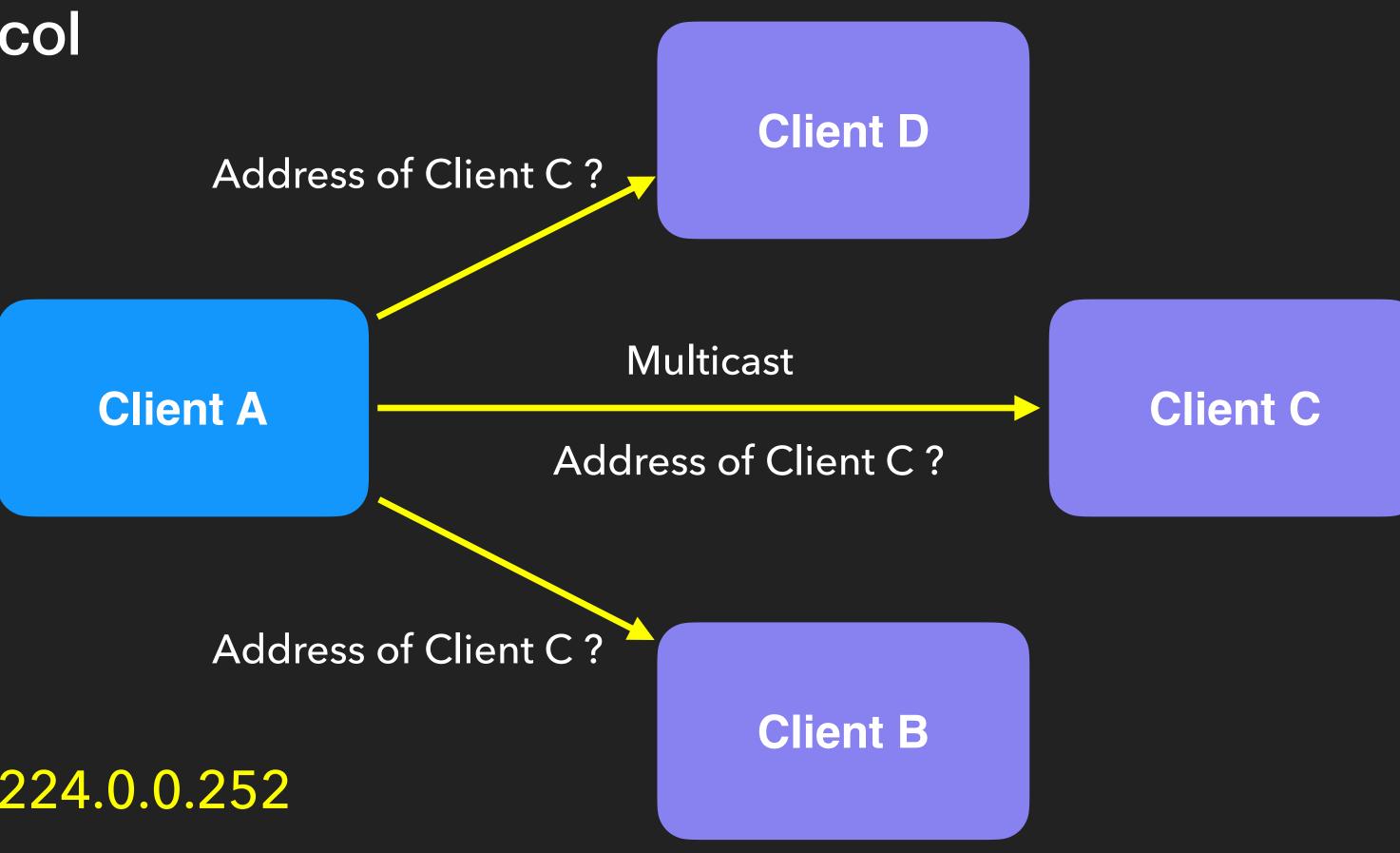

Send requests to 224.0.0.252

DEVCORE SECURITY CONSULTING

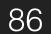

### Hacking printers at Pwn2Own HP - LLMNR

• LLMNR protocol

**Client A** 

#### Response from Client C

DEVCORE SECURITY CONSULTING

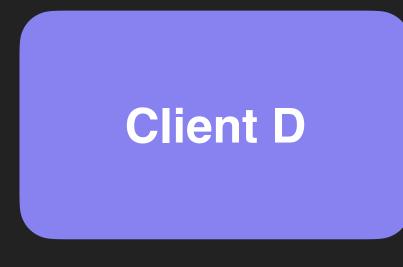

#### LLMNR Response

#### Client C

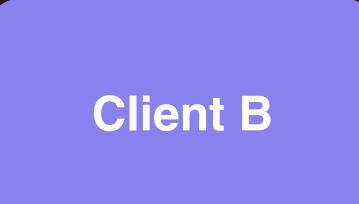

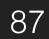

### Hacking printers at Pwn2Own HP - LLMNR

#### • LLMNR Header (Base on DNS header format)

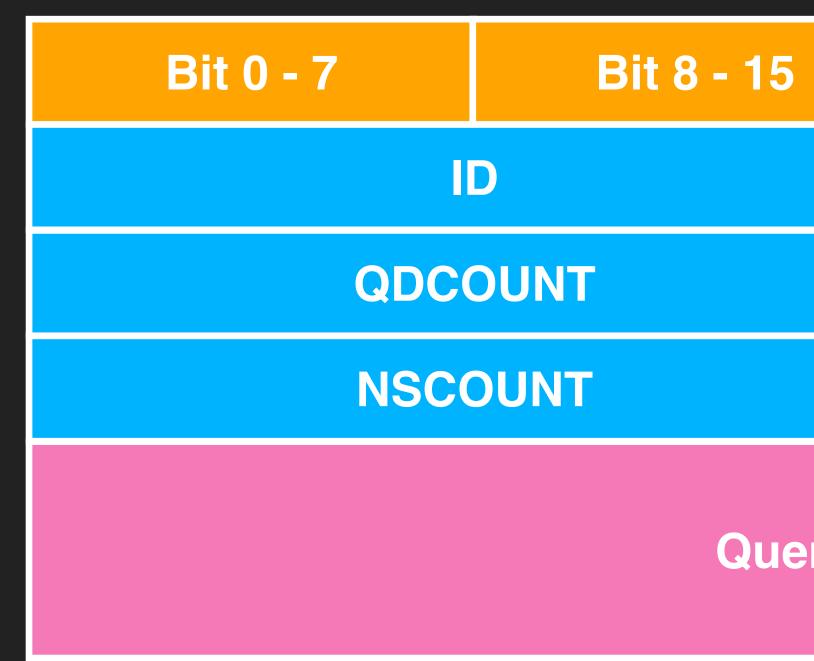

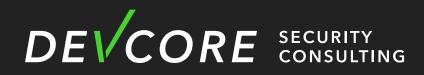

|                 | Bit 16 - 23 | Bit 24 - 31 |
|-----------------|-------------|-------------|
|                 | Flags       |             |
|                 | ANCOUNT     |             |
|                 | ARCOUNT     |             |
| ries (Variable) |             |             |

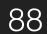

### Hacking printers at Pwn2Own HP - LLMNR

#### • LLMNR queries use the same format as DNS query

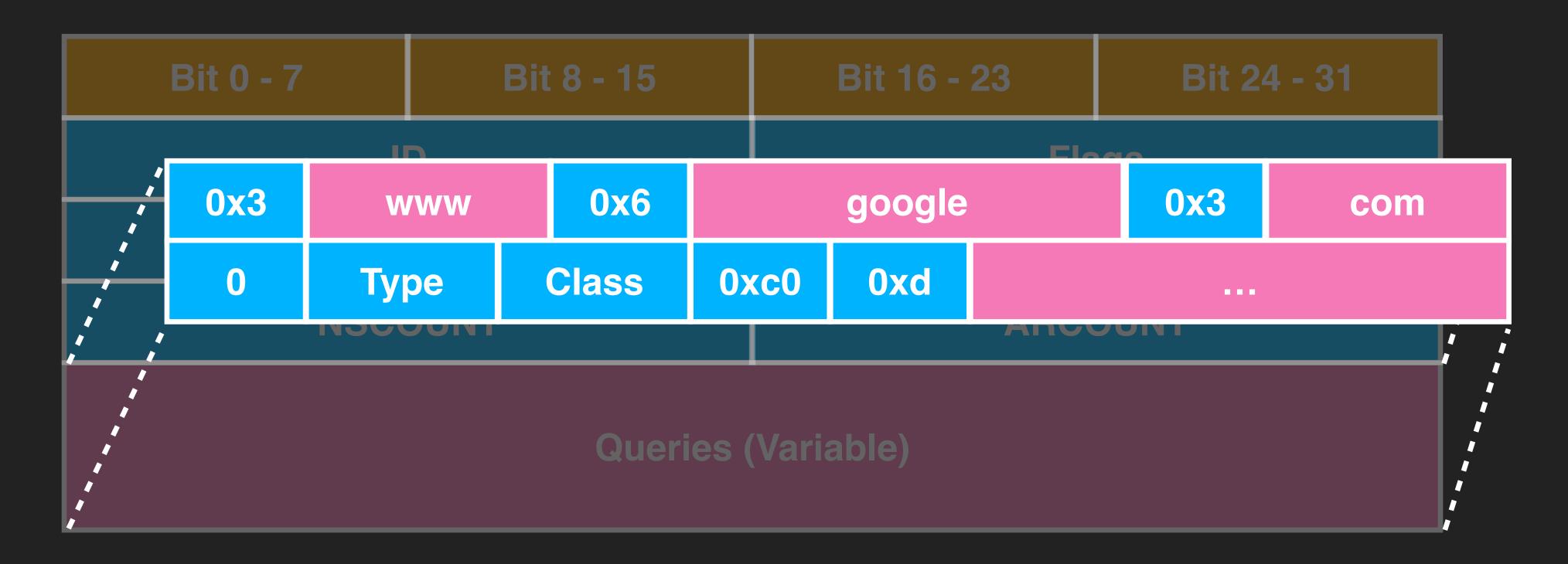

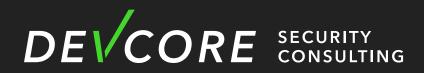

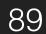

### Hacking printers at Pwn20wn **HP** - Vulnerability

• There is a stack overflow when LLMNR is parsing the queries

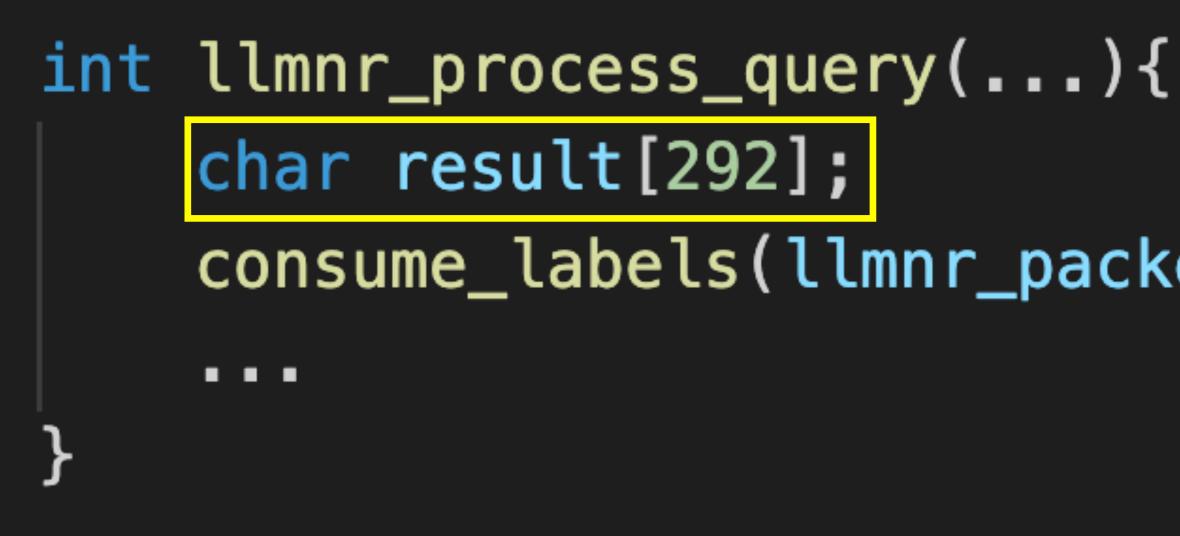

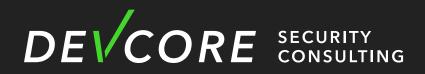

#### consume\_labels(llmnr\_packet->qname,result,...)

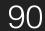

### Hacking printers at Pwn20wn **HP** - Vulnerability

• There is a stack overflow when LLMNR is parsing the queries

```
int ___fastcall consume_labels(char *qname, char *dst
 while (1)
    labels_length = qname[idx++];
    if(!labels_length)
        break;
    . . .
    while(labels_length > 0){
      val = qname[idx++];
      labels_length = (char)(labels_length - 1);
      dst[v4++] = val;
    . . .
```

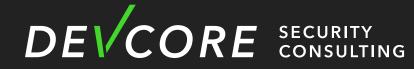

int llmnr\_packet)

#### **Fixed size buffer on stack**

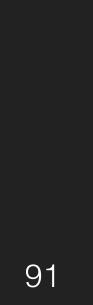

### Hacking printers at Pwn20wn **HP** - Vulnerability

• There is a stack overflow when LLMNR is parsing the queries

```
while (1)
  labels_length = qname[idx++];
  if(!labels_length)
      break;
  . . .
  while(labels_length > 0){
    val = qname[idx++];
    labels_length = (char)(labels_length - 1);
    dst[v4++] = val;
  . . .
```

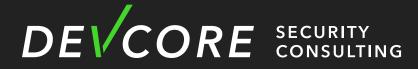

int \_\_fastcall consume\_labels(char \*qname, char \*dst, int llmnr\_packet)

#### Without any length verification

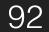

# We tried to exploit it in the similar way as Canon, but ...

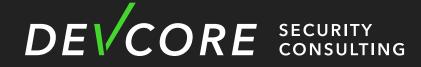

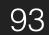

- Protection
  - No Stack Guard
  - XN (DEP)
  - Memory Protect Unit (MPU)
  - No ASLR

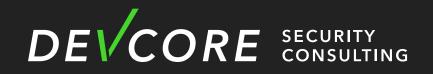

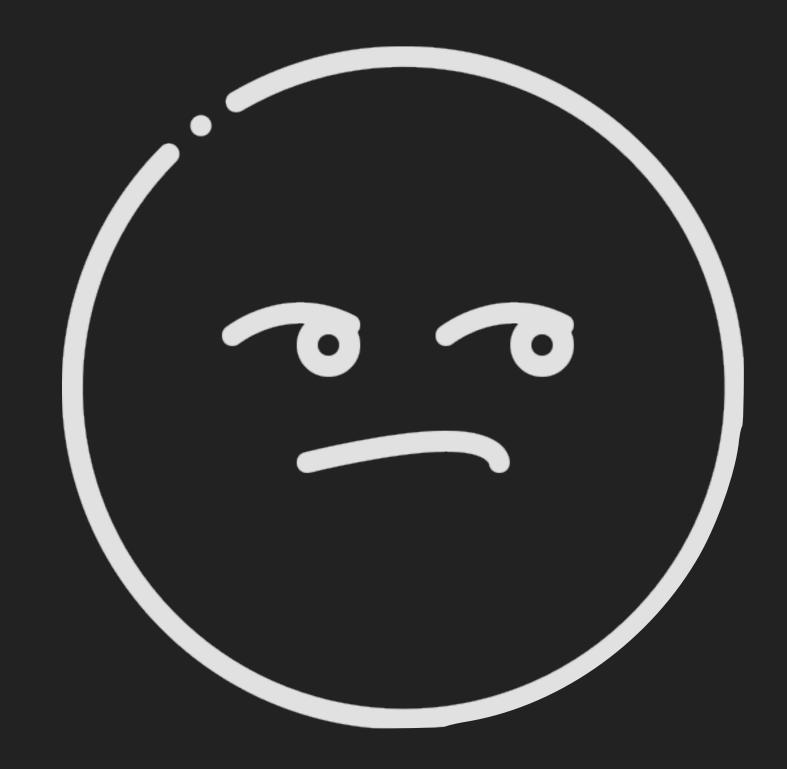

image: Flaticon.com

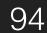

- Some limits in this vulnerability
  - We can only overflow about 0x100 bytes
  - Null terminated
  - XN(DEP) and MPU
    - Preventing us from executing shellcode

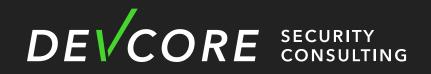

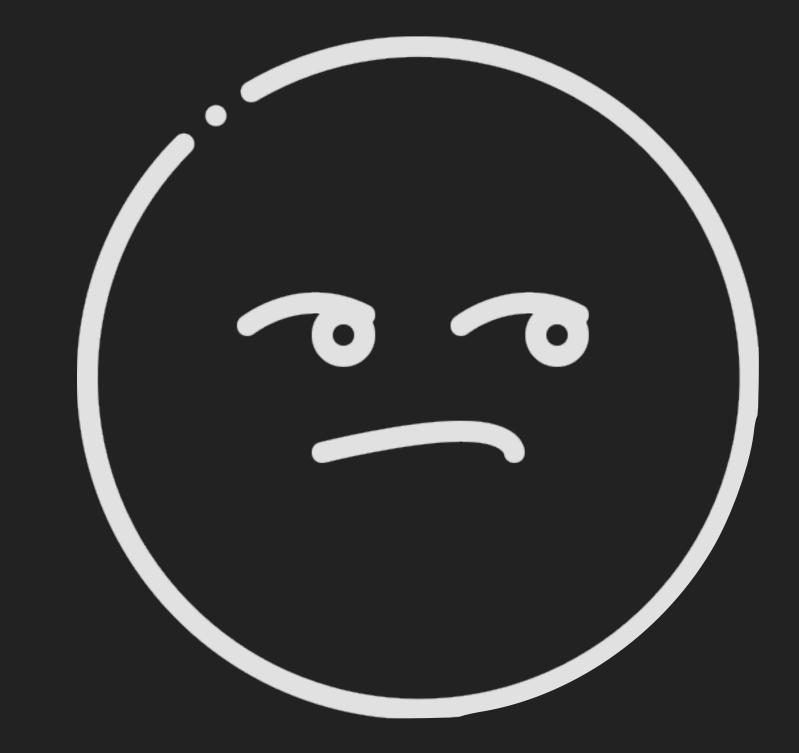

image: Flaticon.com

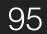

### Hacker not Friendly?

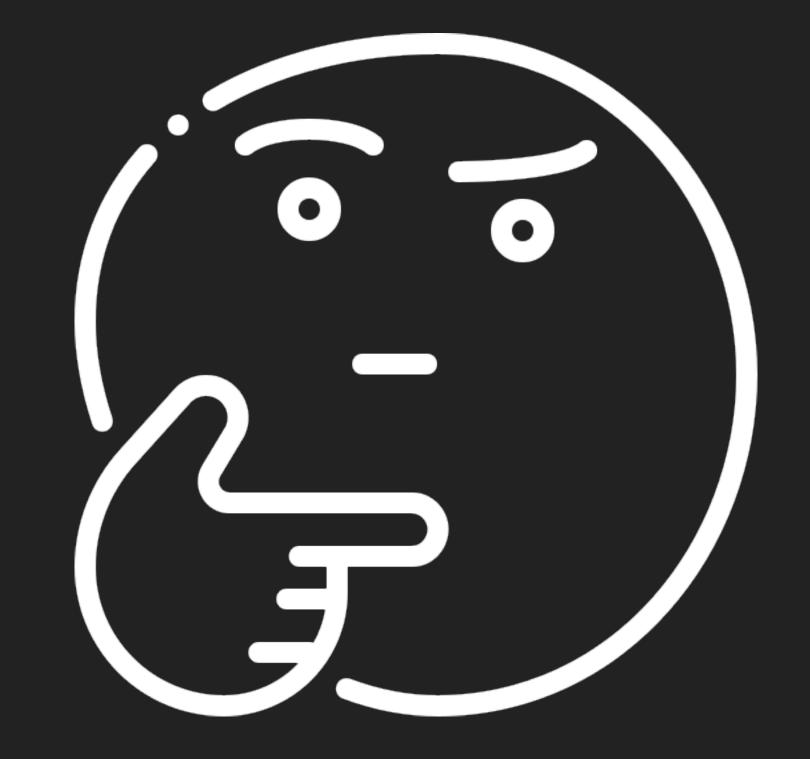

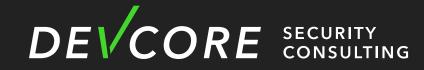

#### Can be bypassed ?

#### How to implement it ?

image: Flaticon.com

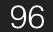

#### • Let's delve into HP RTOS

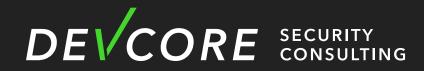

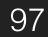

#### • Let's delve into HP RTOS

#### Linked with application code into single image

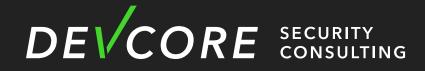

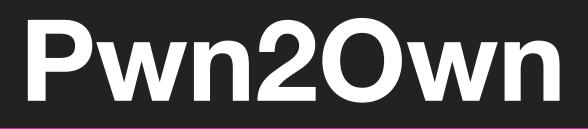

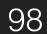

- Let's delve into HP RTOS
  - Linked with application code into single image
  - Many tasks run
    - in a single address
    - in kernel-mode

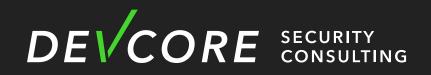

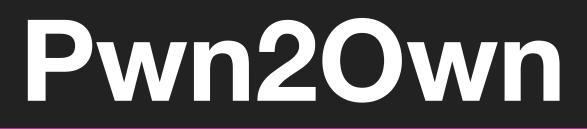

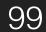

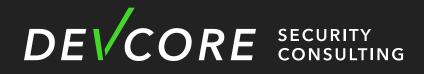

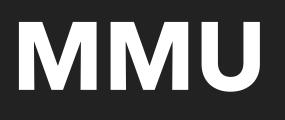

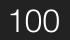

- MMU in HP M283fdw
  - Use one-level page table translation
    - Translation table entry for translating a 1MB section
  - Translation table is located at 0x4003c000

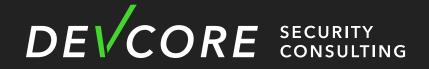

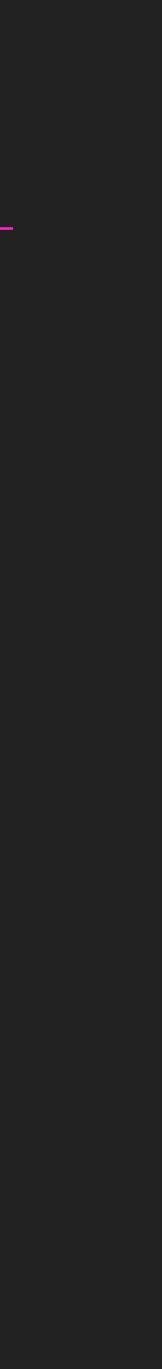

101

### Hacking printers at Pwn2Own HP - MMU

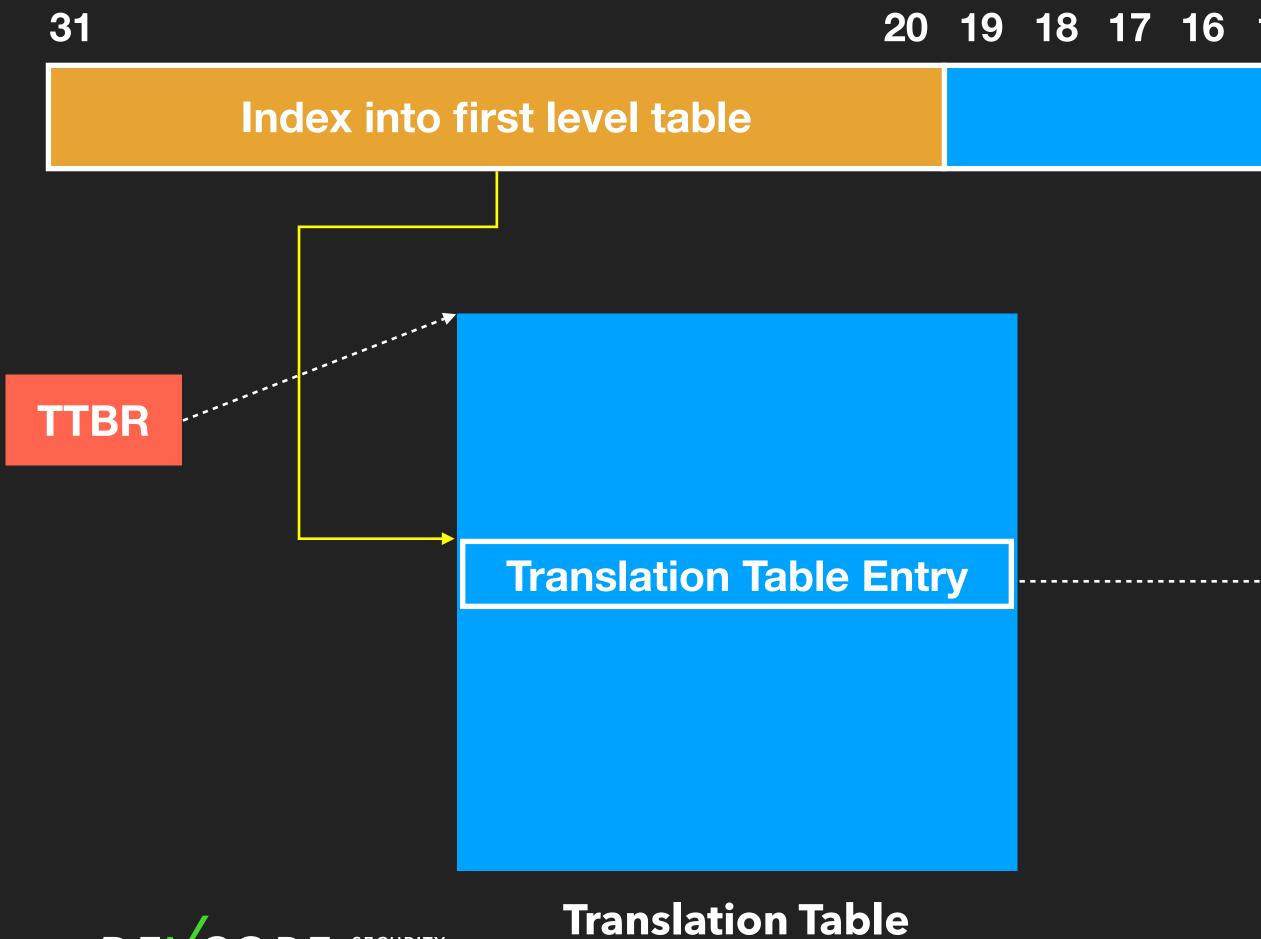

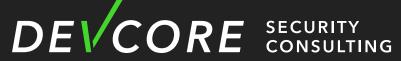

#### 20 19 18 17 16 15 14 13 12 11 10 9 8 7 6 5 4 3 2 1

#### **Page index**

#### **Virtual Address**

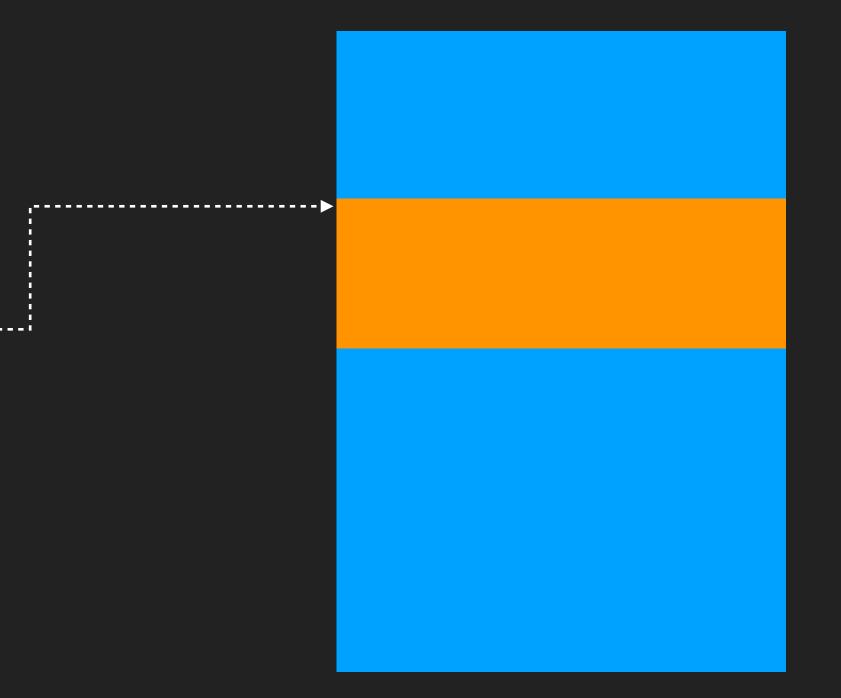

**Physical Memory** 

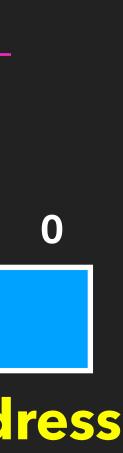

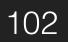

## Hacking printers at Pwn2Own

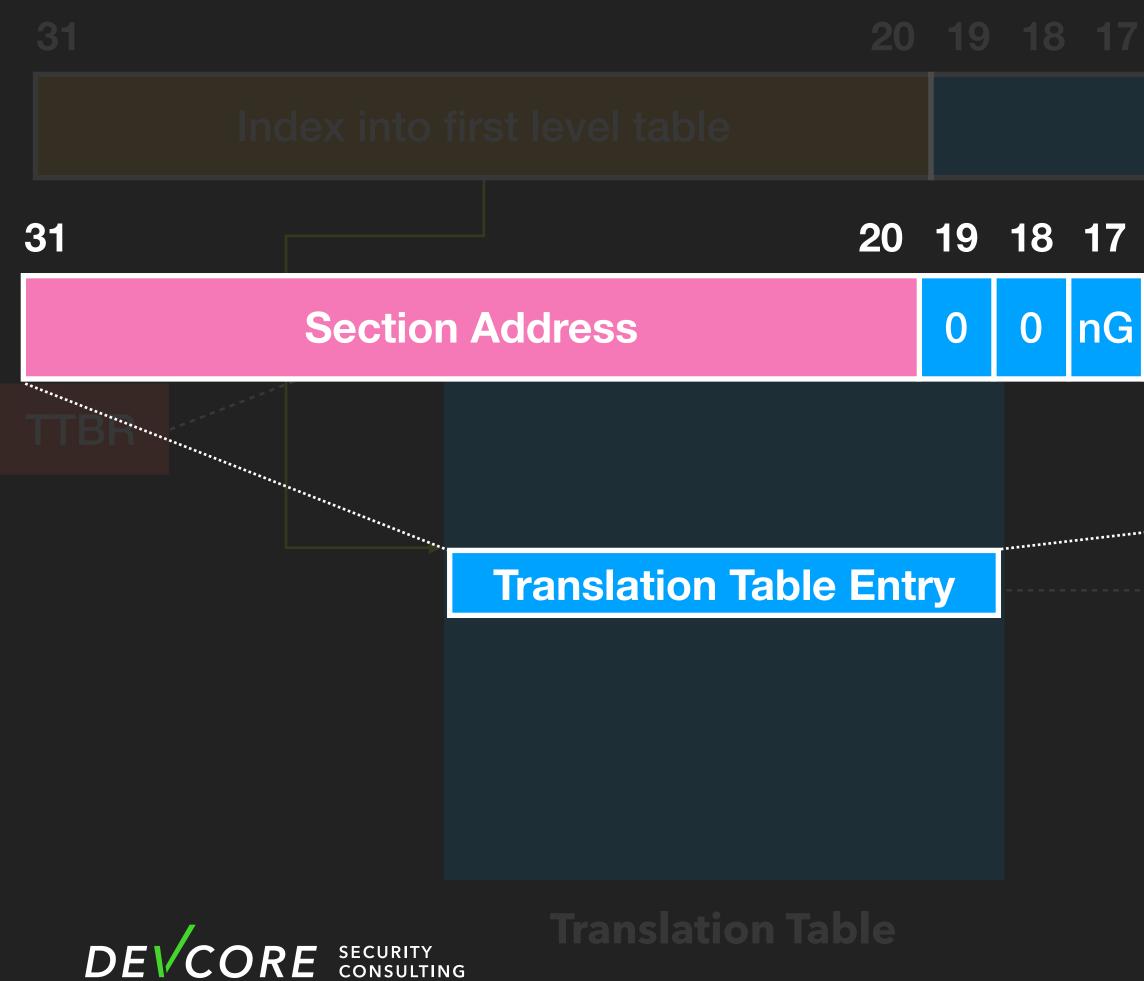

#### 16 15 14 13 12 11 10 9 8 7 6 5 4 3 2 1

#### Page index

#### 20 19 18 17 16 15 14 13 12 11 10 9 8 7 6 5 4 3 2 4

**Physical Memory** 

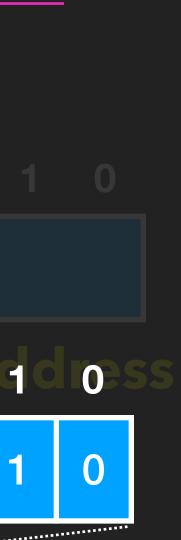

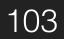

- MMU in HP M283fdw
  - Translation table is on known address

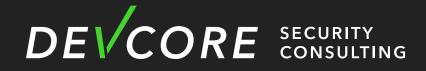

#### • We can bypass XN through modifying translation table entry !

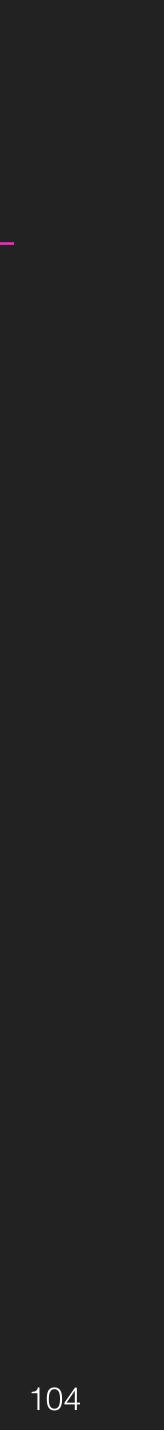

- MMU in HP M283fdw
  - Translation table is on known address
    - We can bypass XN through modifying translation table entry !
    - But it's protected by Memory Protection Unit(MPU)

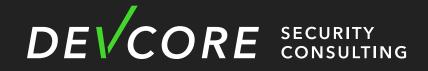

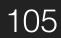

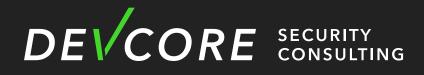

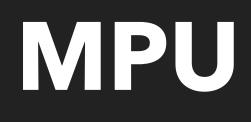

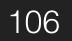

- Memory Protection Unit
  - The MPU enables you to partition memory into regions and set individual protection attributes for each regions
    - Enable when booting

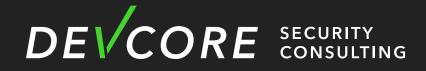

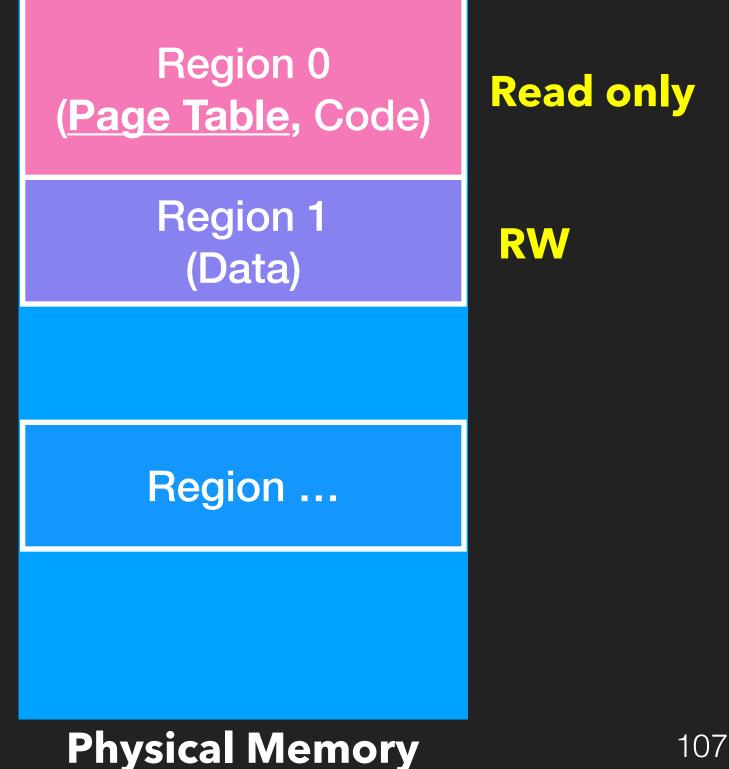

#### Memory Protection Unit

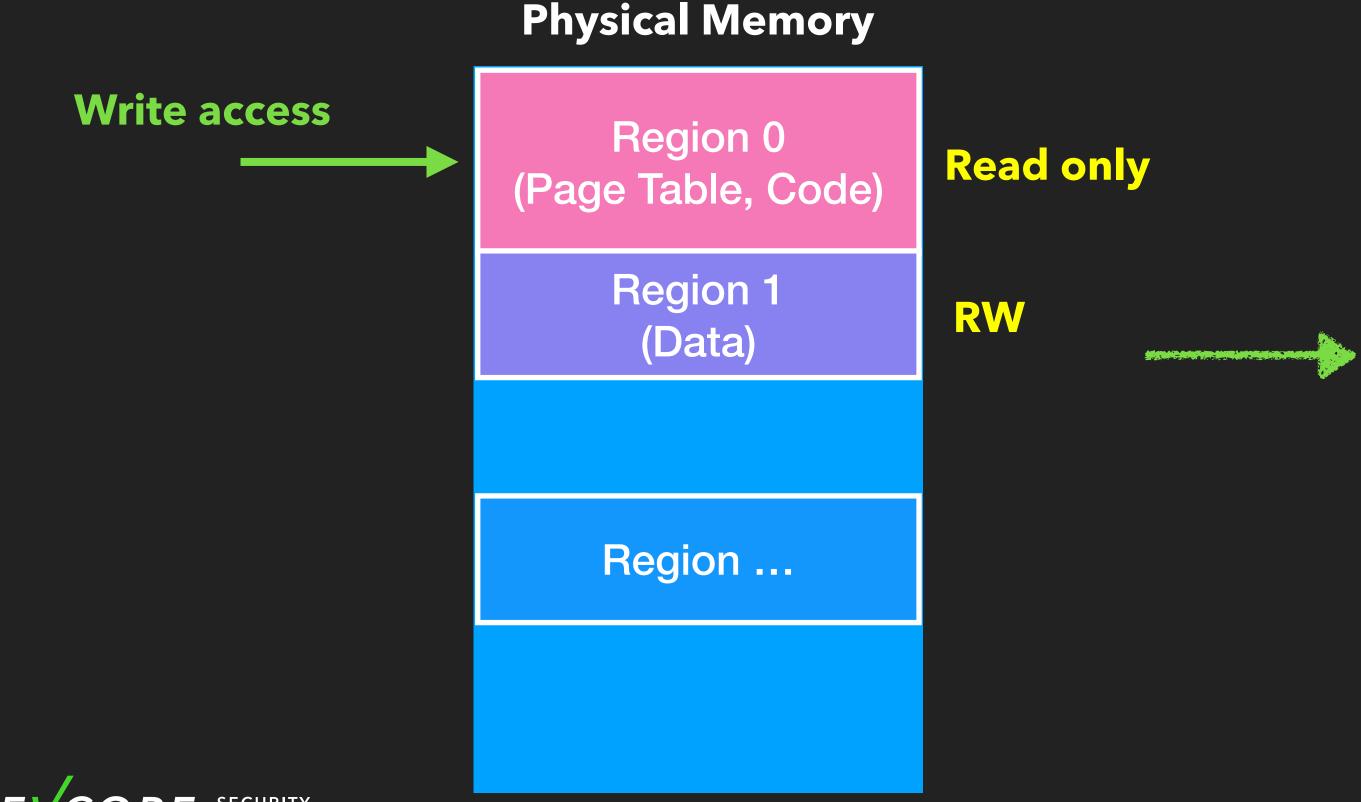

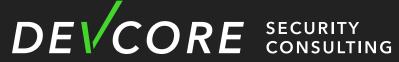

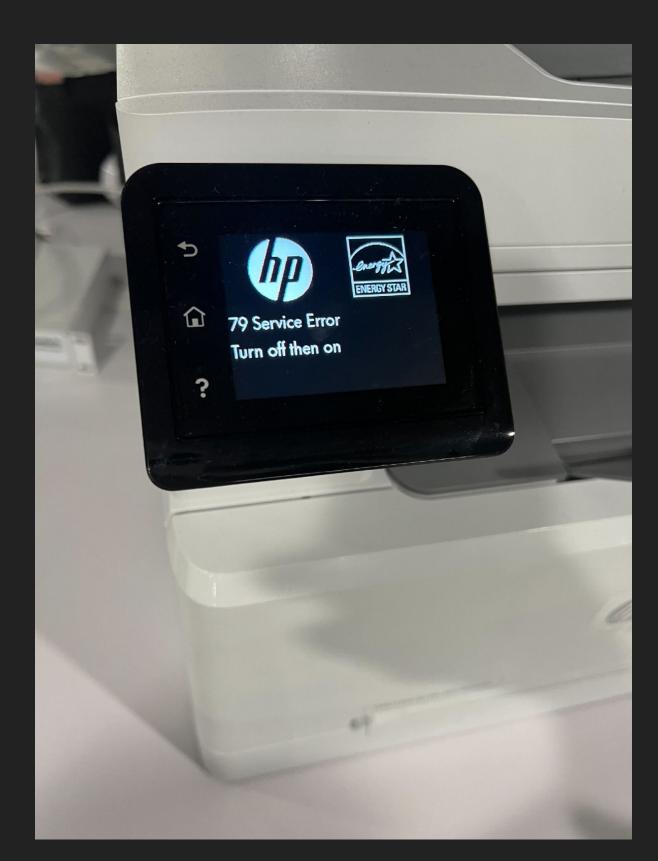

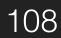

- Memory Protection Unit
  - **System Control Spaces** 
    - MPU CTRL 0xE0400304

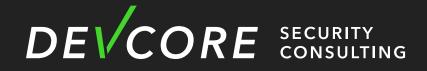

#### • The MPU is configured by a series of memory mapped register in

#### **MPU registers**

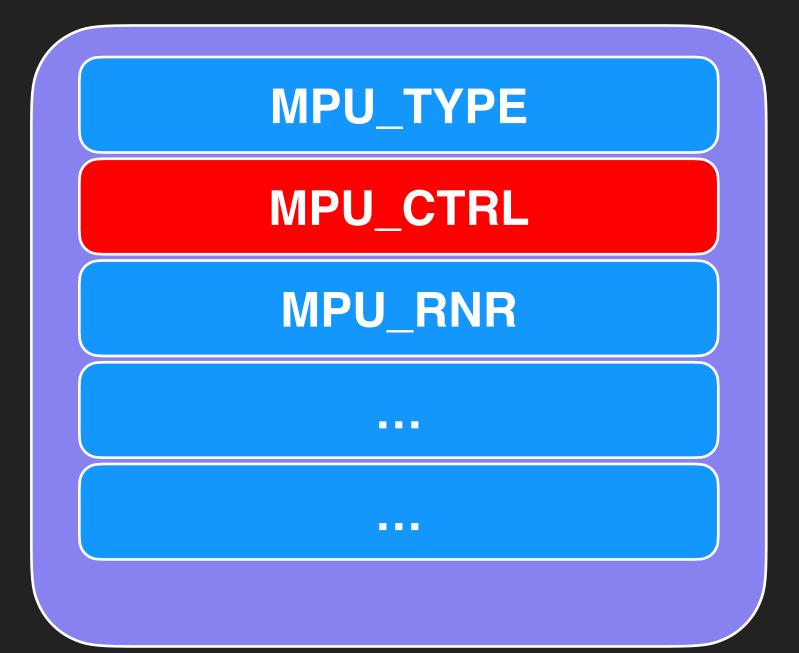

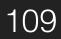

# We can easily use ROP to overwrite it with 0 to disable MPU

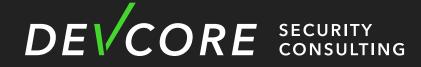

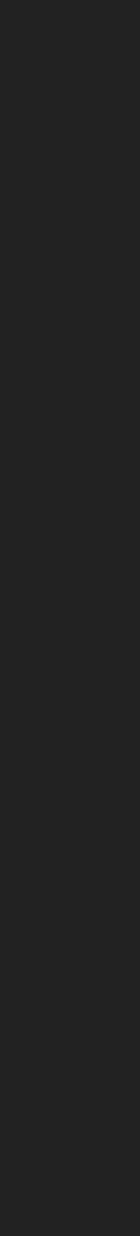

- After we disable MPU and overwrite translation table entry
  - We can modify any code page
    - payload to specific address
      - Convert LPD to Debug Console

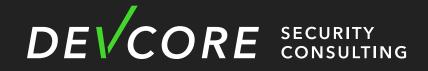

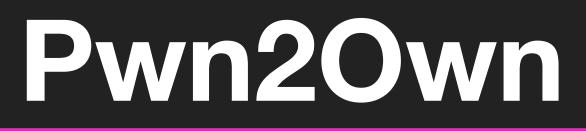

#### Modify the code of LPD(Line Printer Daemon) in order to read our

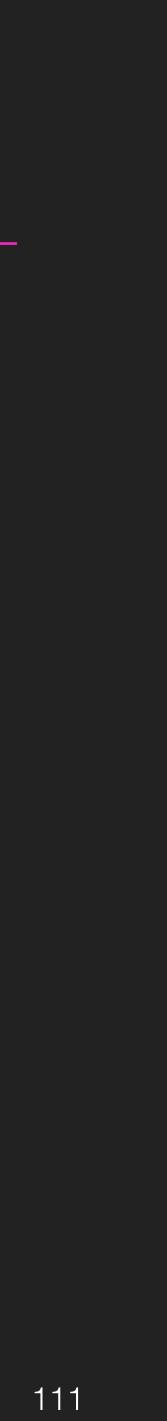

- After we disable MPU and overwrite translation table entry
  - We must invalidate
    - Translation Lookaside Buffer
    - D-cache and I-cache

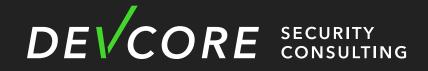

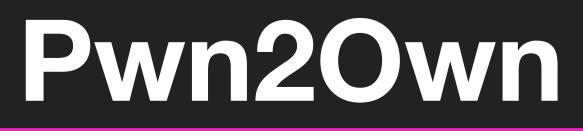

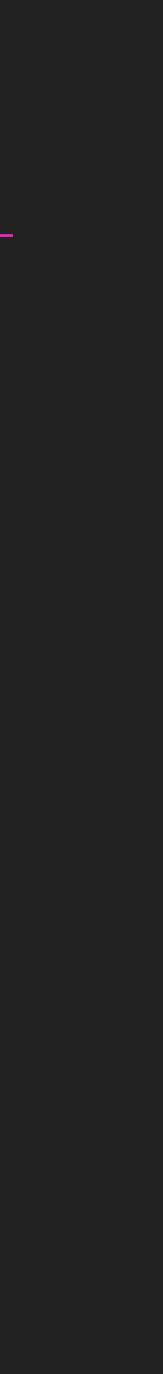

- Exploit Step
  - Trigger stack overflow in LLMNR and overwrite return address

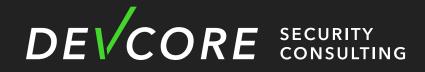

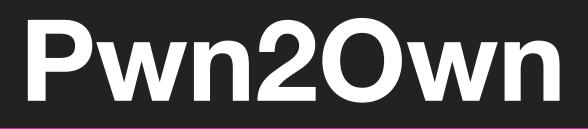

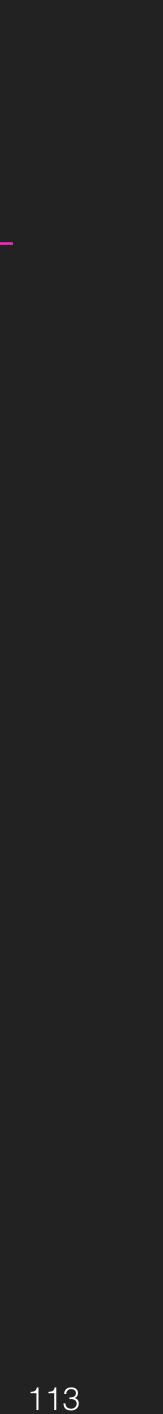

- Exploit Step
  - Trigger stack overflow in LLMNR and overwrite return address
  - ROP to disable MPU

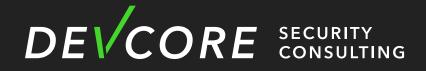

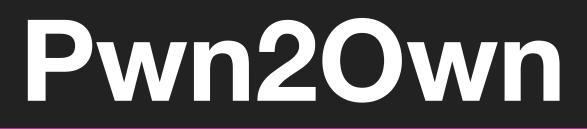

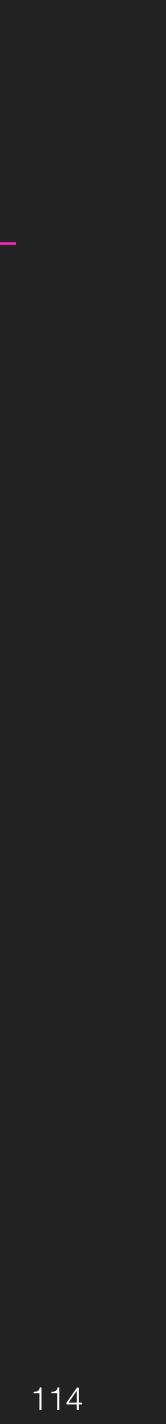

- Exploit Step
  - Trigger stack overflow in LLMNR and overwrite return address
  - ROP to disable MPU
  - ROP to modify translation table entry

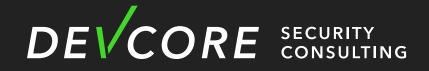

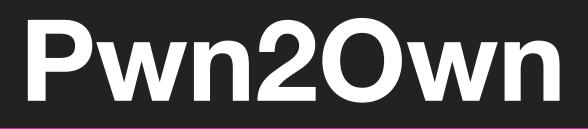

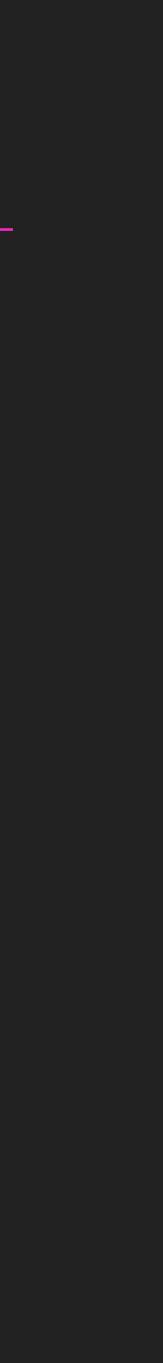

- Exploit Step
  - Trigger stack overflow in LLMNR and overwrite return address
  - ROP to disable MPU
  - ROP to modify translation table entry
  - ROP to modify code of LPD

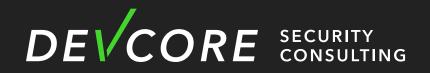

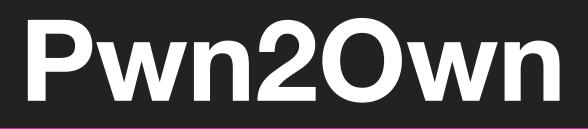

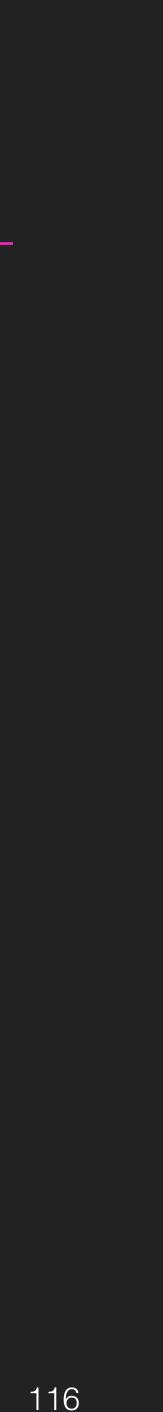

- Exploit Step
  - Trigger stack overflow in LLMNR and overwrite return address
  - ROP to disable MPU
  - ROP to modify translation table entry
  - ROP to modify code of LPD
  - Use LPD to read our shellcode and jump to shellcode

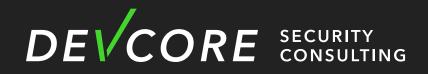

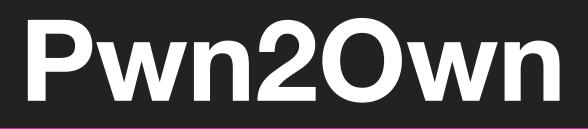

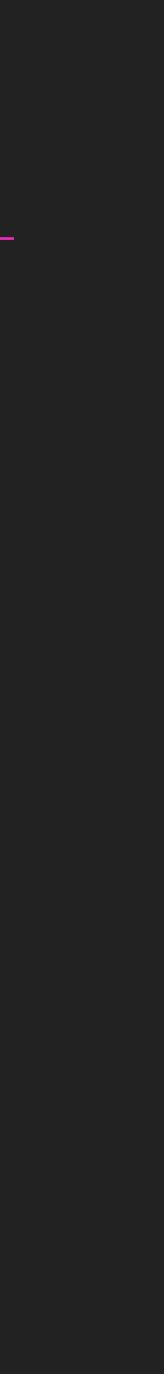

### Hacking printers at Pwn20wn Pwn2Own Austin 2021

• Require you to prove that you have pwned the target Originally, we just wanted to print the message on the LCD screen

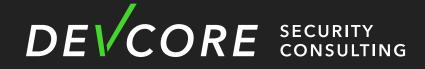

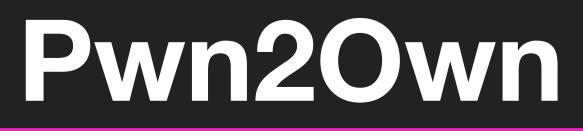

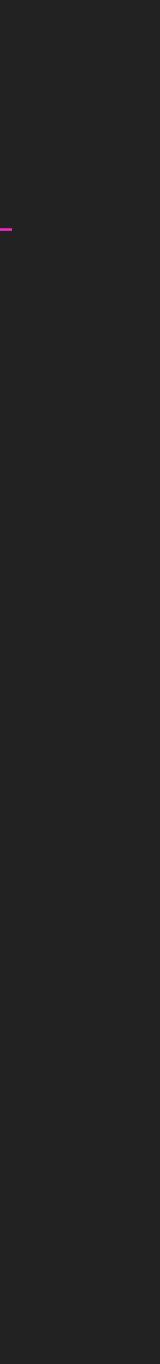

### Hacking printers at Pwn20wn Pwn2Own Austin 2021

- Require you to prove that you have pwned the target
  - Originally, we just wanted to print the message on the LCD screen
  - But luckily, we later saw that a little bit like the DEVCORE logo can be printed
    - Just modify the string and trigger printer test

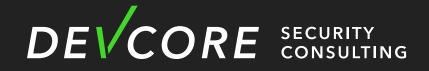

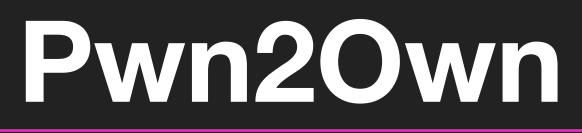

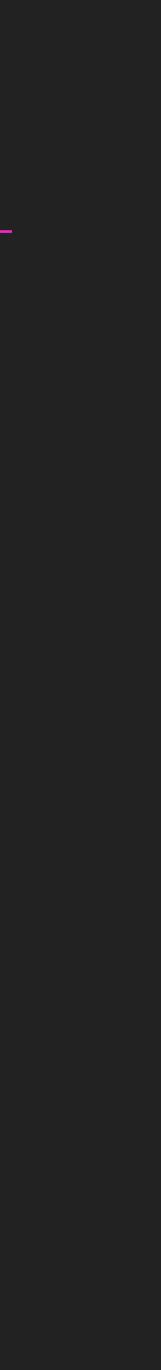

DEVCORE SECURITY CONSULTING

ち

1

?

1

Pwned by DEVCORE

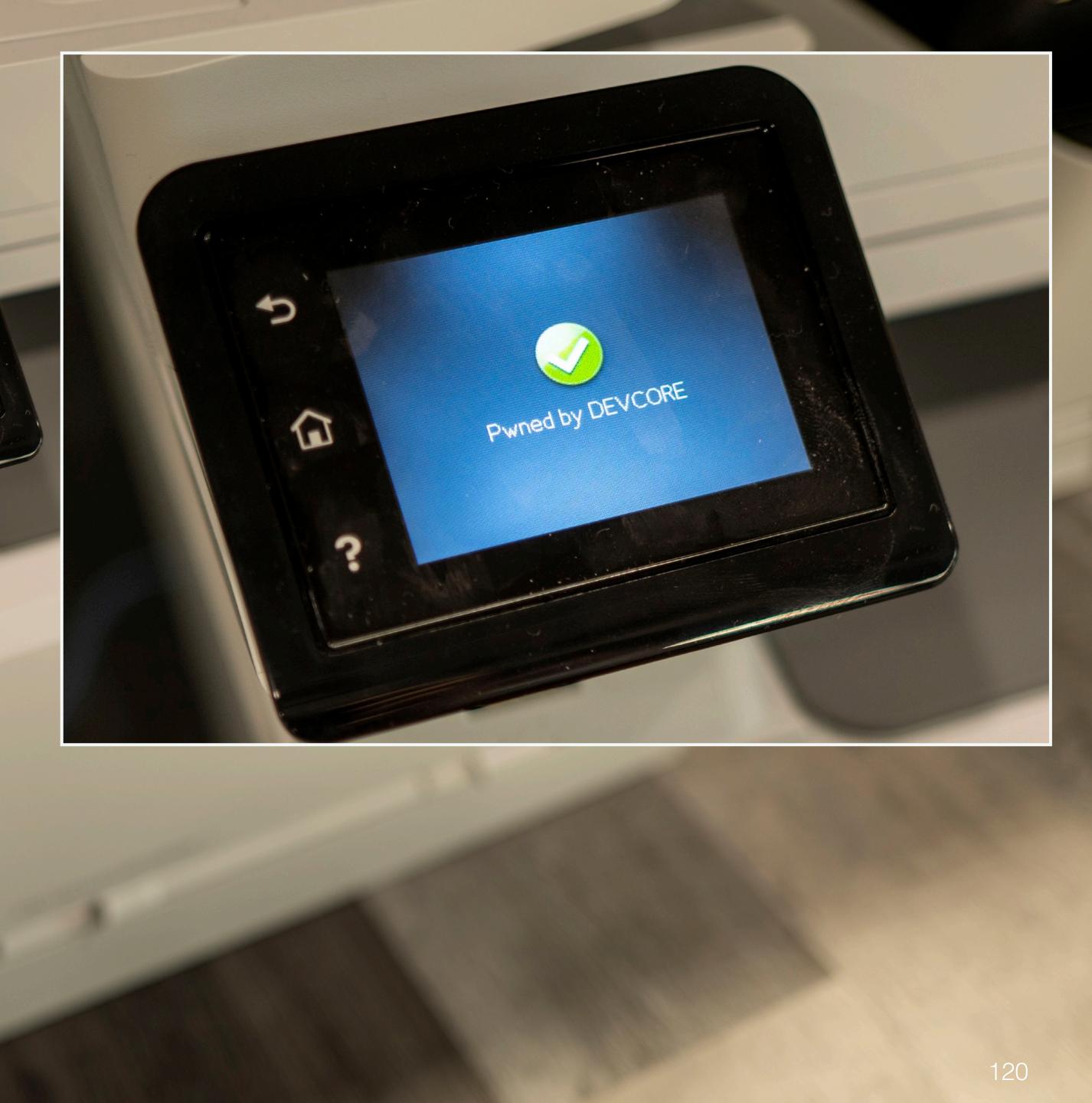

### Hacking printers at Pwn2Own Pwn2Own Austin 2021

• First try

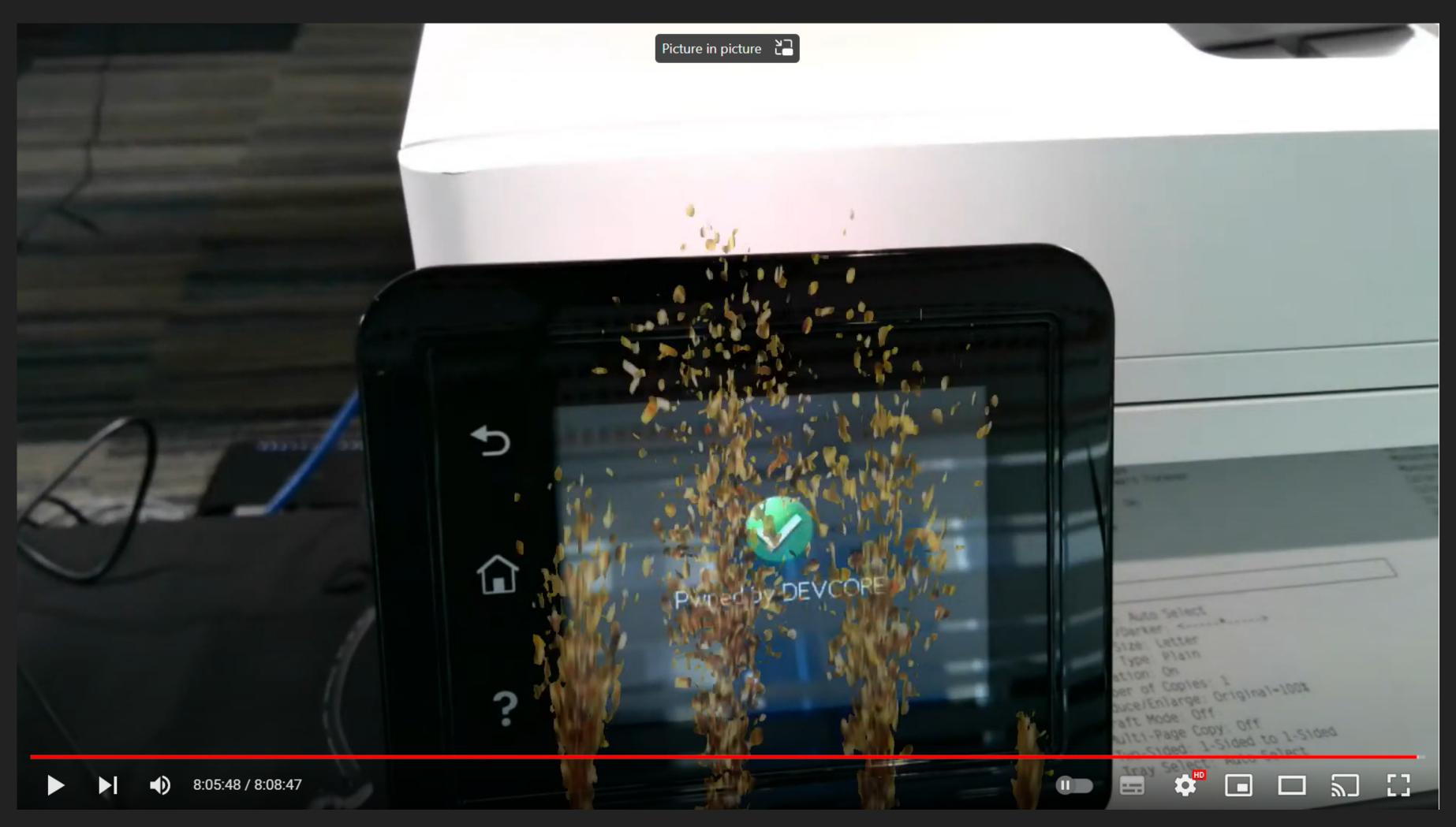

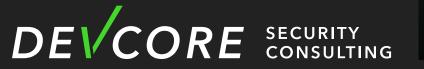

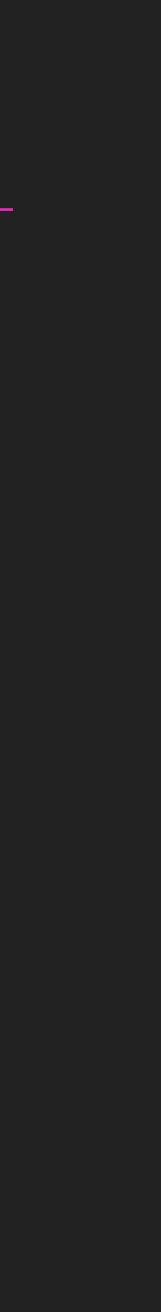

### Hacking printers at Pwn20wn Pwn2Own Austin 2021

#### • Debug Console

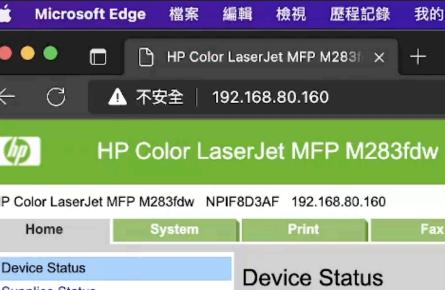

| Microsoft Edge 檔案 編                                                                                            | 輯 檢視 歷程記錄 我的最愛 工具 個人檔案                                                                              | 索引標籤 視窗 說明                                                               | 💬 YI 🕉 📗 🗚 💷                             | 💸 Q 😂 象 8月17日 週三 下午 3:42        |  |  |
|----------------------------------------------------------------------------------------------------|----------------------------------------------------------------------------------------------------|--------------------------------------------------------------------------|------------------------------------------|---------------------------------|--|--|
| • • • The Color Laser Jet MFP M283 fix $+$                                                                     |                                                                                                    |                                                                          |                                          |                                 |  |  |
| - 🔿 🔺 不安全   192                                                                                                | .168.80.160                                                                                         |                                                                          |                                          | A to to to                      |  |  |
| HP Color Lase                                                                                                  | erJet MFP M283fdw                                                                                   |                                                                          |                                          | Home                            |  |  |
| Color LaserJet MFP M283fdw NPIF8D3AF 192.168.80.160 Home System Print Fax Scan Copy Networking HP Web Services |                                                                                                    |                                                                          |                                          |                                 |  |  |
| Home System                                                                                                    | Print Fax Scan                                                                                      | Copy Networking HP Web                                                   | Services                                 |                                 |  |  |
| Device Status<br>Supplies Status                                                                               | Device Status                                                                                       |                                                                          |                                          | Shop for Supplies Support       |  |  |
| Device Configuration                                                                                           | Device Status                                                                                       |                                                                          |                                          |                                 |  |  |
| Network Summary<br>Reports<br>Color Usage Log<br>Event Log                                                     | English Français Deutsch Italiano Español Svenska<br>Slovenčina Ελληνικά Bhs.Indonesia 简体中文 العربية |                                                                          | Türkçe Polski Русский Čeština Magyar Cat | alà Română Hrvatski Slovenščina |  |  |
| Open Source Licenses                                                                                           | Status: Sleep mode is on. 🚭                                                                         |                                                                          |                                          |                                 |  |  |
|                                                                                                    |                                                                                                    |                                                                          | enta Cartridge 50% * Yellow              |                                 |  |  |
|                                                                                                    | Order 206A (W2110A) Orde                                                                            | r 206A (W2111A) Orde                                                     | r 206A (W2113A) Order                    | 206A (Ŵ2112A)                   |  |  |
|                                                                                                    | * Approximate only; varies depending on types of documen                                            | ts printed and other factors.                                            |                                          |                                 |  |  |
| •                                                                                                    |                                                                                                    |                                                                          |                                          | Supplies Detail                 |  |  |
|                                                                                                    | Setup                                                                                               |                                                                          |                                          |                                 |  |  |
|                                                                                                    | IPv4 Configuration<br>IPv6 Configuration<br>Wireless Configuration                                  | Web Services Setup<br>Google Cloud Print<br>Scan to Network Folder Setup | Scan to E-mail Setup                     |                                 |  |  |
|                                                                                                    | Manage                                                                                              |                                                                          |                                          |                                 |  |  |
|                                                                                                    | Fax Phone Book<br>Fax Junk Phone List                                                               | Certificates<br>Product Security                                         | Energy Settings<br>E-mail Address Book   |                                 |  |  |
| 🖉 Frame (frame), 670 bytes                                                                                     |                                                                                                    |                                                                          |                                          |                                 |  |  |
| C) 🛃 🧭 💭 🖂                                                                                                    | s 💽 💩 🧶 🖃 📅 🙆 🏣 🖛                                                                                   | v 🗾 💿 丟 🎯 📋 🛛 🖉                                                          |                                          |                                 |  |  |

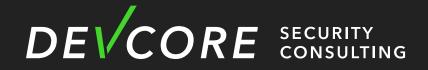

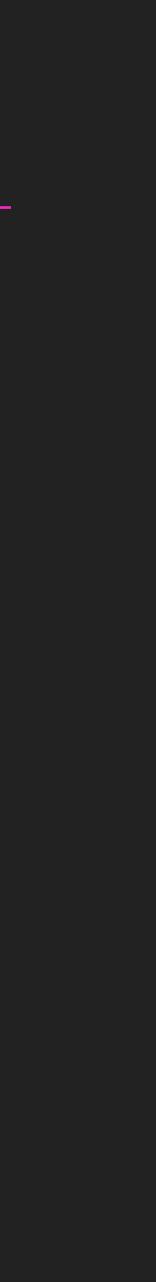

### Hacking printers at Pwn2Own Pwn2Own Austin 2021

#### • Result

## Master of Pwn Standings

#### Contestant

Synacktiv

DEVCORE

STARLabs

Sam Thomas

THEORI

**Bien Pham** 

NCC Group

trichimtrich

Martin Rakhmanov

Flashback

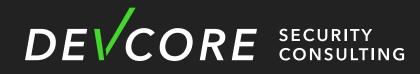

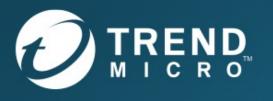

|   | Cash      | Points |
|---|-----------|--------|
|   | \$197,500 | 20     |
|   | \$180,000 | 18     |
|   | \$112,500 | 12     |
|   | \$90,000  | 9      |
|   | \$80,000  | 8      |
|   | \$52,500  | 6.5    |
|   | \$60,000  | 6      |
|   | \$40,000  | 5      |
| / | \$40,000  | 4      |
|   | \$33,750  | 3.75   |

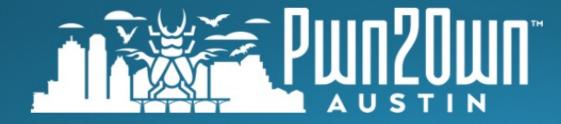

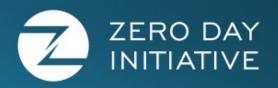

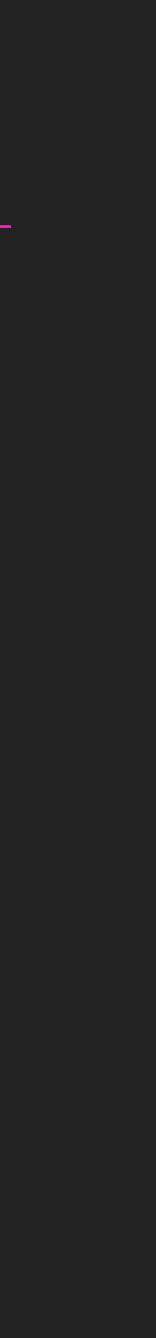

• After we have code execution

• We can

- Steal Credential
- Lateral movement
  - Hard to detect

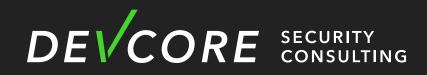

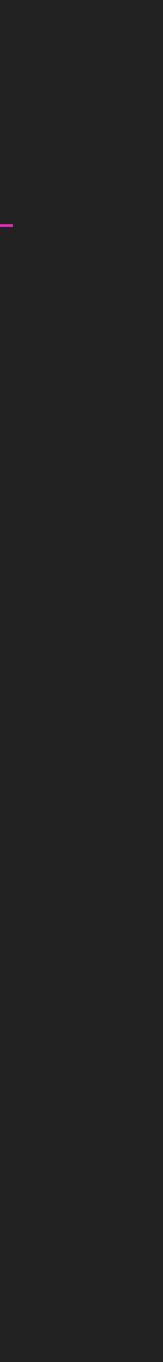

# Agenda

- Introduction
- Analysis
- Attack Surface
- Hacking printers at Pwn2Own
- Mitigation
- Conclusion

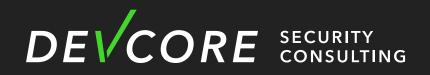

# Mitigation

- Update

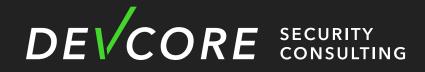

#### • Canon and HP printer have been patched, please update to the latest

# Nitigation

- Update
- Disable unused service
  - The attack surface of printer is too huge
    - Many services are opened by default

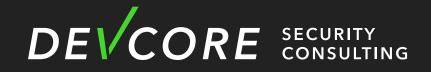

#### • Canon and HP printer have been patched, please update to the latest

# Nitigation

- Update
- Disable unused service
  - The attack surface of printer is too huge
    - Many services are opened by default
- Firewall

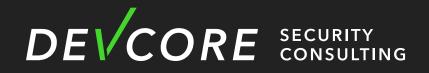

#### • Canon and HP printer have been patched, please update to the latest

# Agenda

- Introduction
- Analysis
- Attack Surface
- Hacking printers at Pwn2Own
- Mitigation
- Conclusion

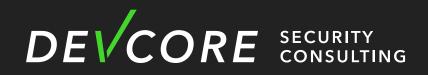

# Conclusion

- Discovery and DNS series services are weak in printer
- Printer is still a good target for red team

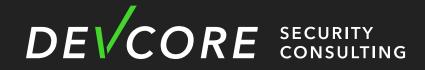

# Reference

- https://labs.withsecure.com/assets/BlogFiles/Printing-Shellz.pdf
- https://foxglovesecurity.com/2017/11/20/a-sheep-in-wolfs-clothingfinding-rce-in-hps-printer-fleet/
- ages/

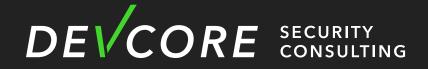

#### • https://research.checkpoint.com/2018/sending-fax-back-to-the-dark-

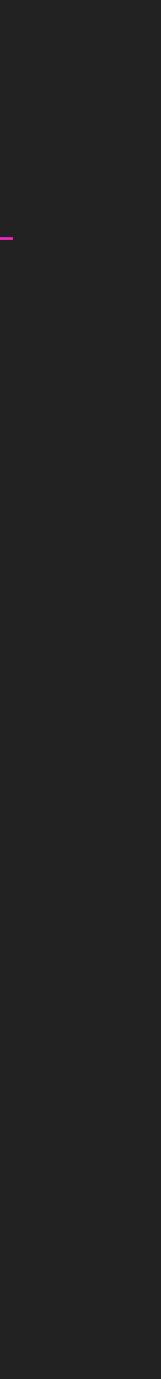

# Thank you for listening

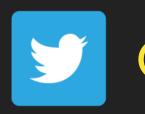

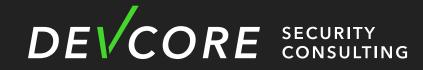

@scwuaptx

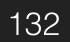